# Поединок: .NET Core против Java

Виталий Езепчук, программист Fast Reports

witaly@fast-report.com

#### Делаем ставки: Java или Core?

- 1. Сканируй
- 2. Голосуй
- 3. Жди результаты

# https://goo.gl/SGE4DL

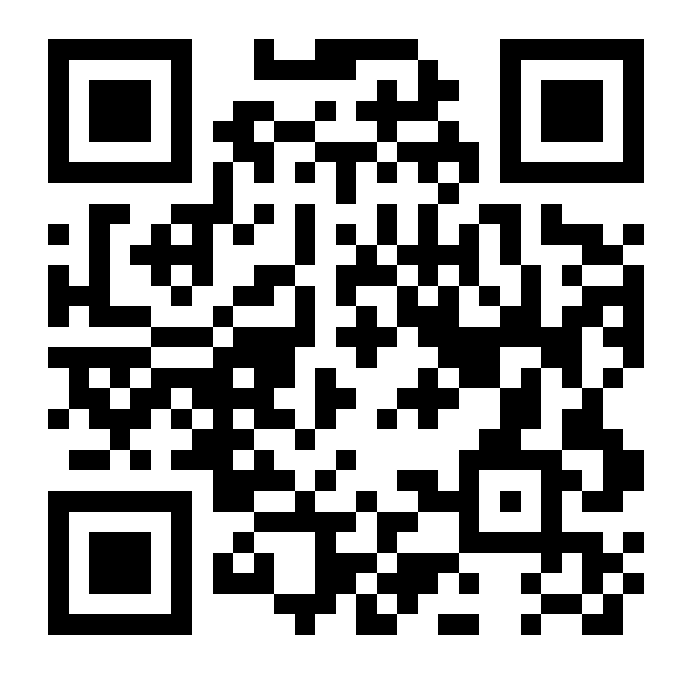

# Почему .NET Core и Java?

- 1. Я разработчик решений под обе платформы
- 2. Позволяют разрабатывать серверные приложения
- 3. Работают на Windows, Linux и Mac OS

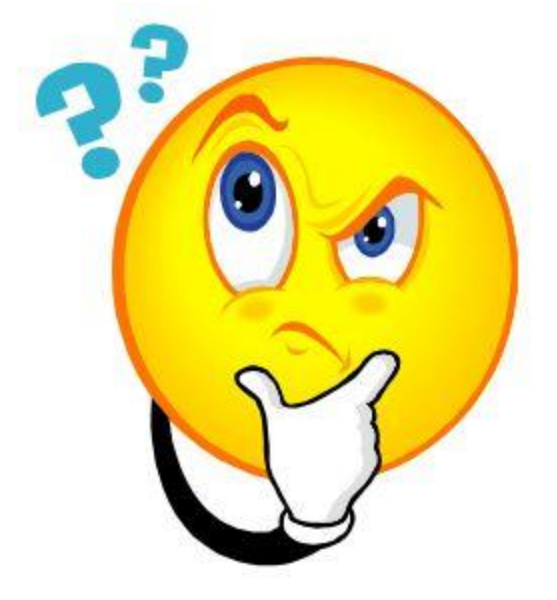

#### Версии и системы

#### **Платформы:**

.NET Core, Версия: 2.0.0 от 14 августа 2017

Java от Oracle, Версия 8 Update 144 от 26 июля 2017

**Операционные системы:**

Windows Server 2016 Ubuntu Server 16.04

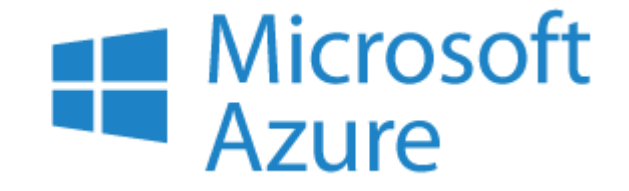

DS2 V2 Standard

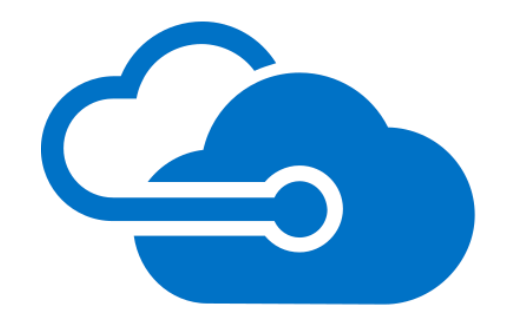

#### Настройки платформ

#### Core

**gcServer = true**

**gcConcurrent = true**

#### Java

- **-Xms50m -Xmx4g**
- **-XX:+UseG1GC**
- **-XX:+PrintGCDetails**
- **-XX:+UseStringDeduplication**
- **-XX:CompileThreshold=15**

## Список раундов

- 1. Работа с памятью
- 2. Производительность
- 3. Потоки и задачи
- 4. Другие тесты

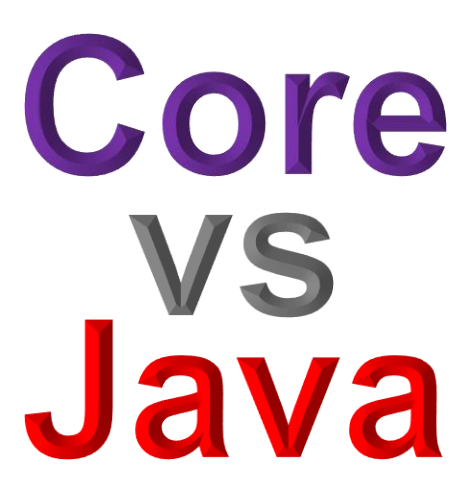

#### Система оценок

- Вычисляем время и трафик управляемой памяти
- Две платформы, значит 2 результата
- Худшему результату присваиваем 1000 баллов
- Лучшему результату присваиваем пропорционально с худшим, значение выше 1000 баллов
- Для выбора победителя вычисляем среднее геометрическое

#### Пример подсчёта

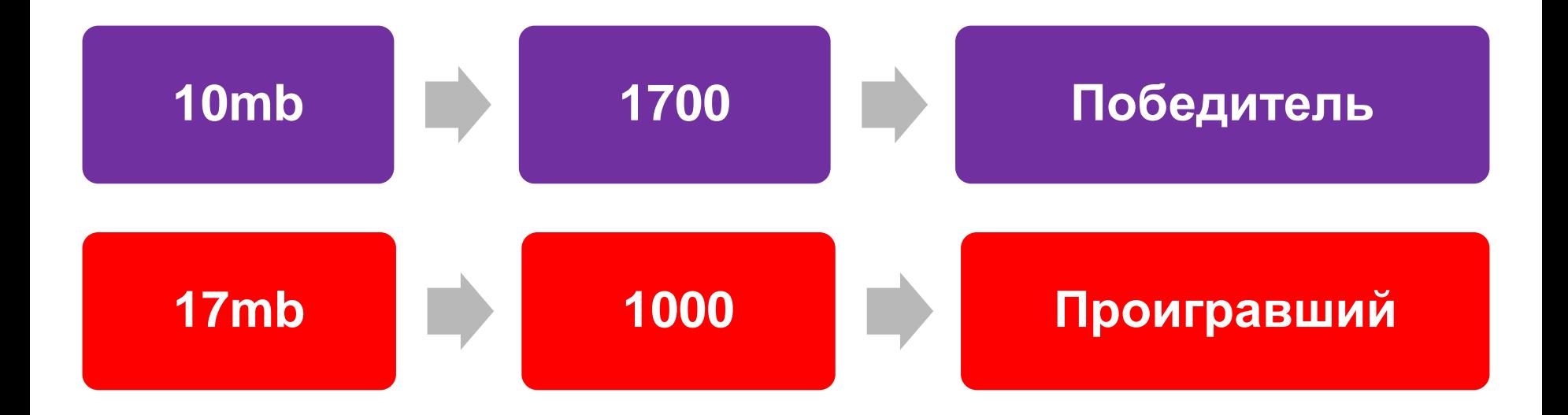

#### Исходники бенчмарков

Все исходники бенчмарков доступны на моём GitHub: https://github.com/detrav/dotnext2017

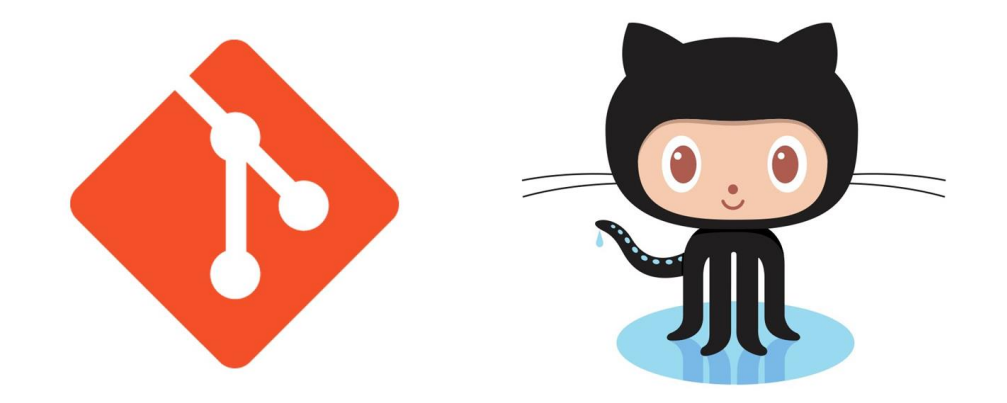

#### Работа с памятью

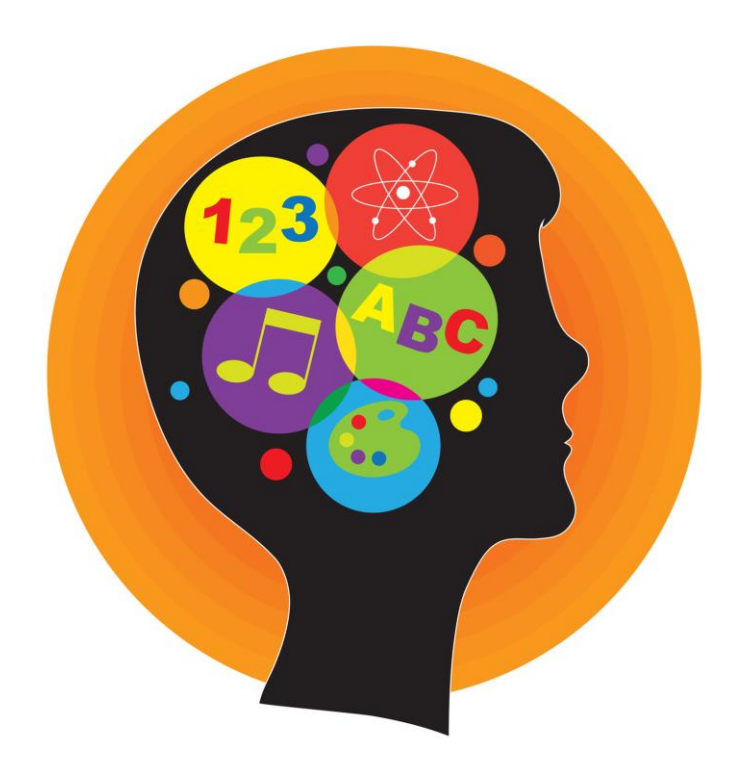

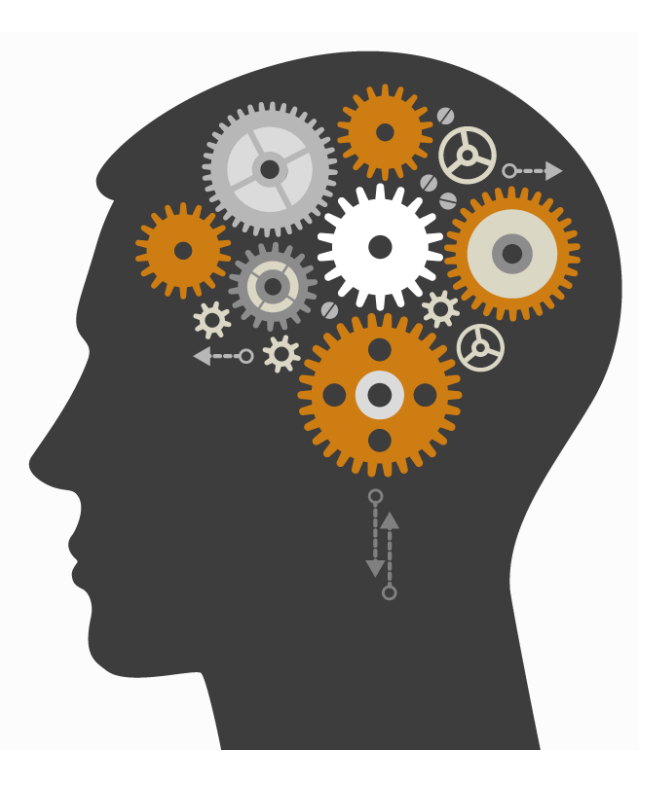

#### Работа с памятью

- 1. Строки
- 2. StringBuilder
- 3. Объекты
- 4. MemoryStream

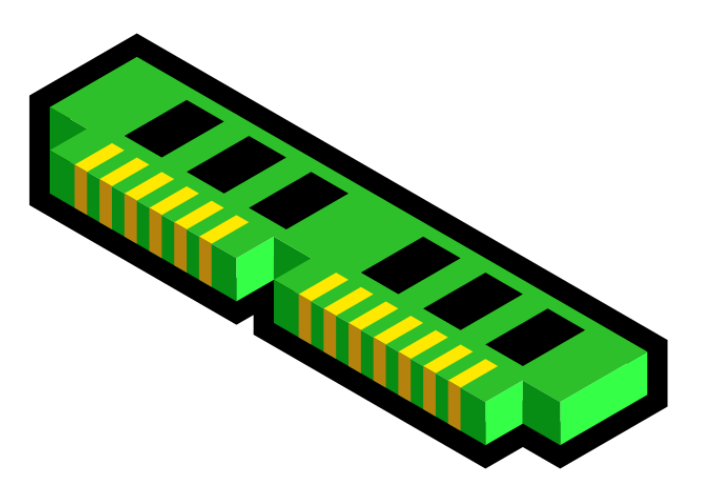

# Строки + StringBuilder

Проверим работу со строками

Три группы тестов:

- Конкатенация, 2500 сложений, в результате строка длиной 1 280 000 символов
- Стандартные методы: IndexOf, Substring, Split, ToUpper, ToLower
- StringBuilder, 250 000 итераций

Используется подготовленная строка 512 символов

#### Строки, конкатенация: время (мс)

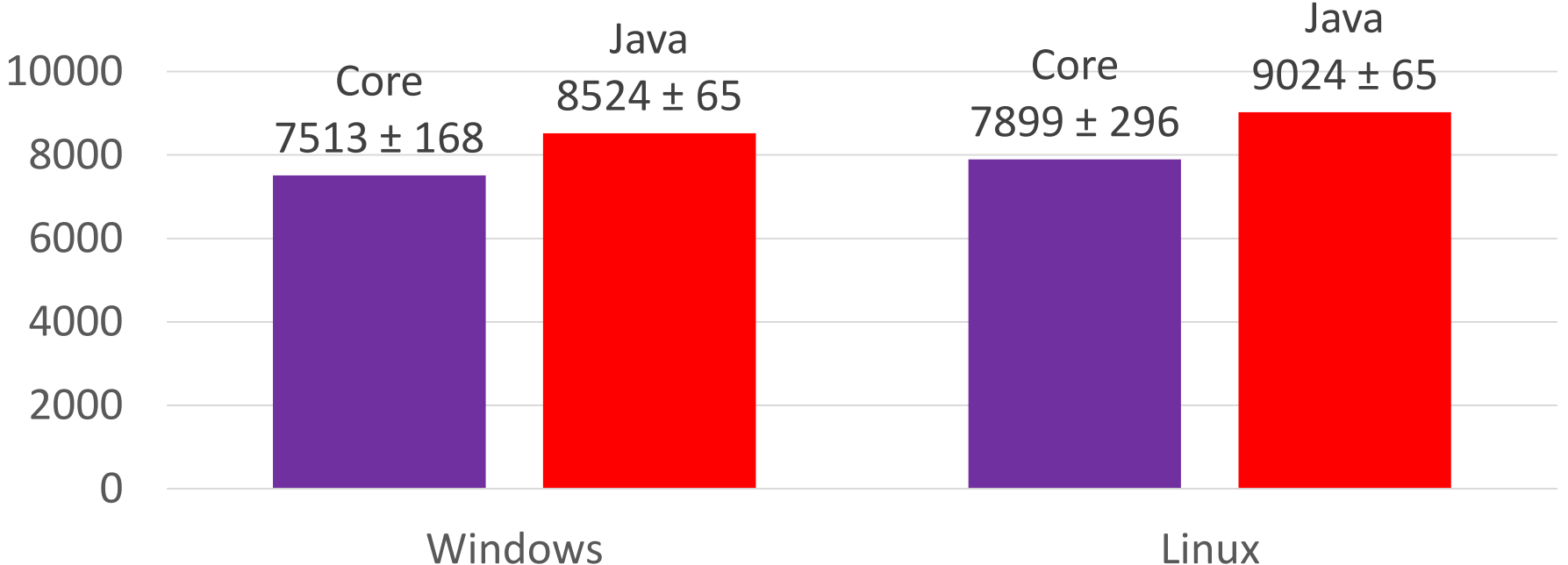

#### Строки, конкатенация: память (мб)

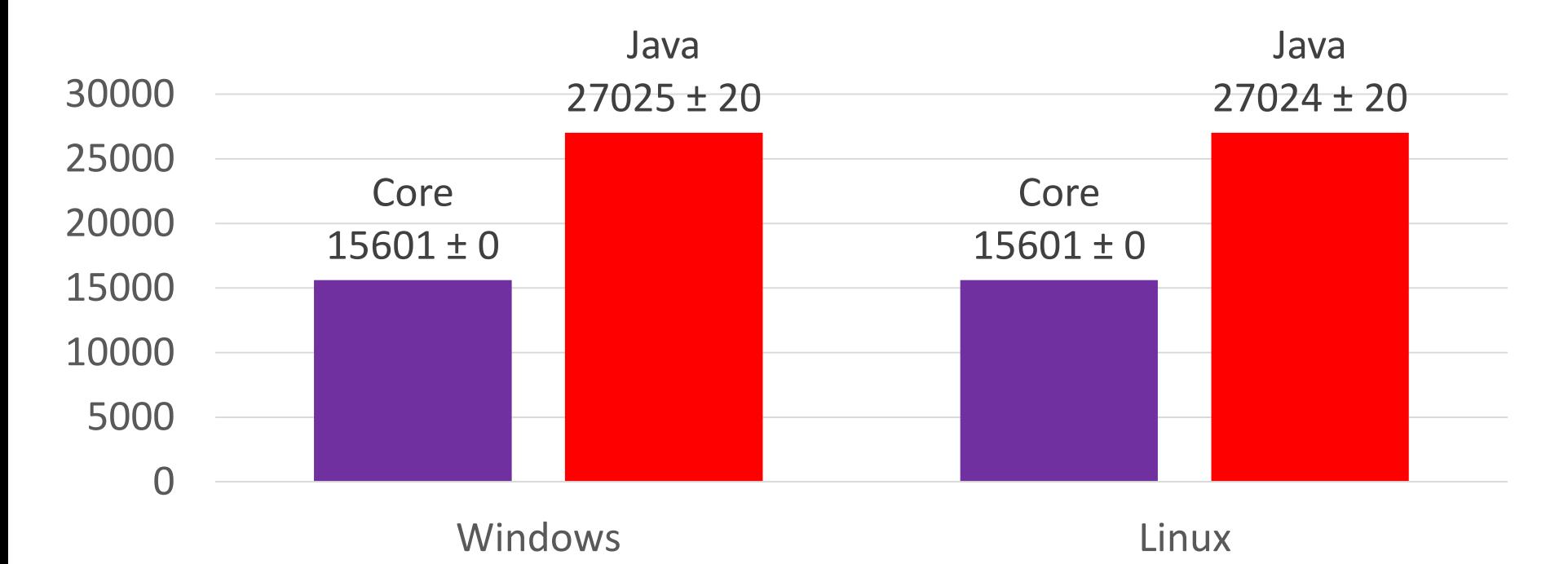

#### Строки, стандартные методы: время (мс)

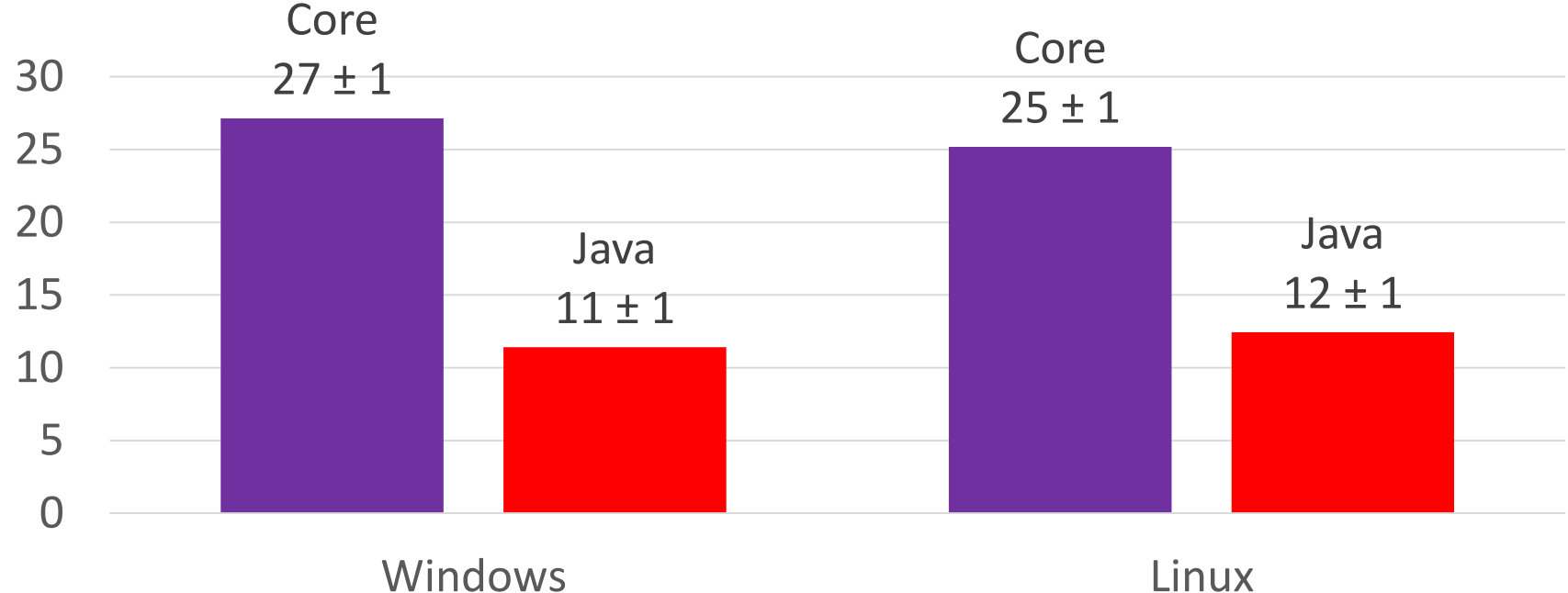

#### Строки, стандартные методы: память (мб)

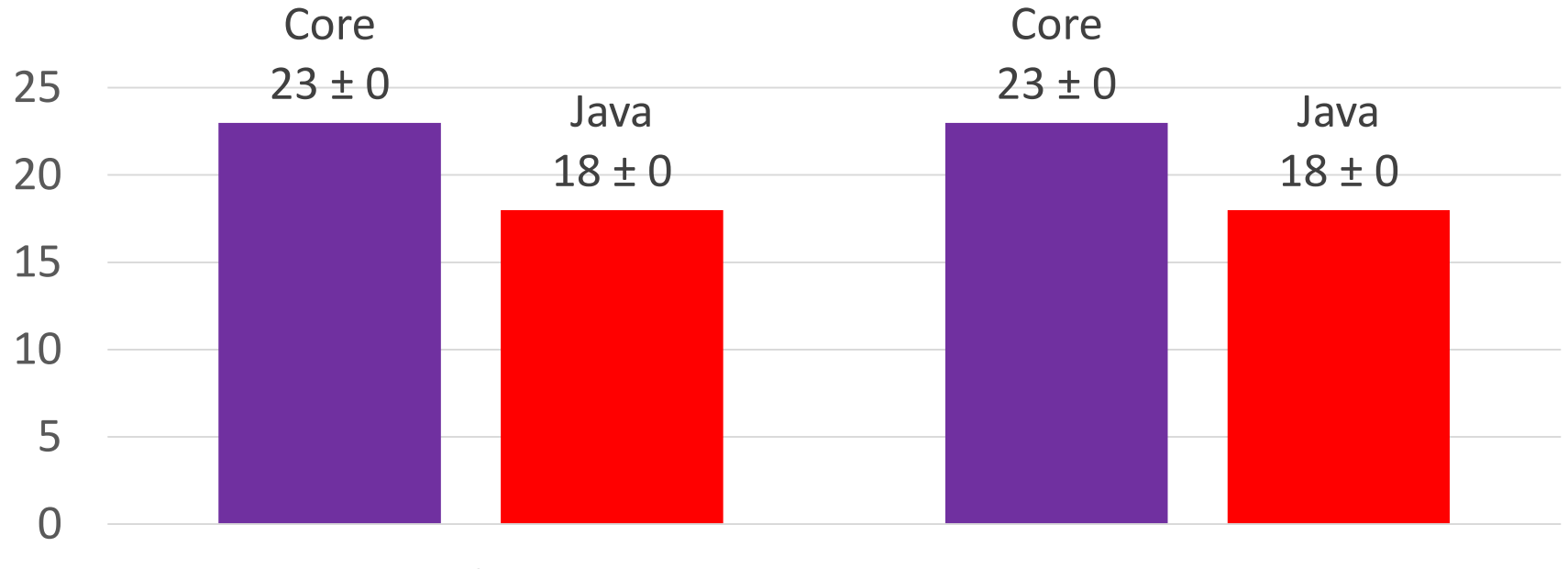

Windows **Linux** 

# Строки, StringBuilder: время (мс)

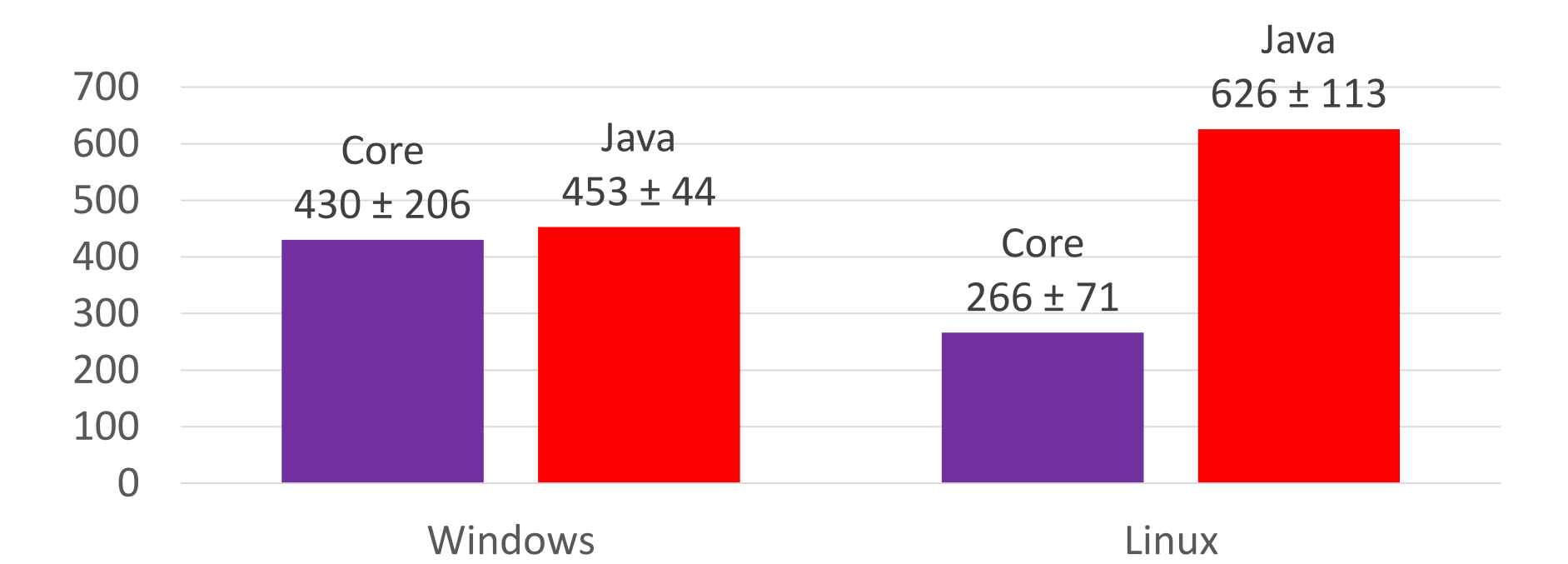

# Строки, StringBuilder: память (мб)

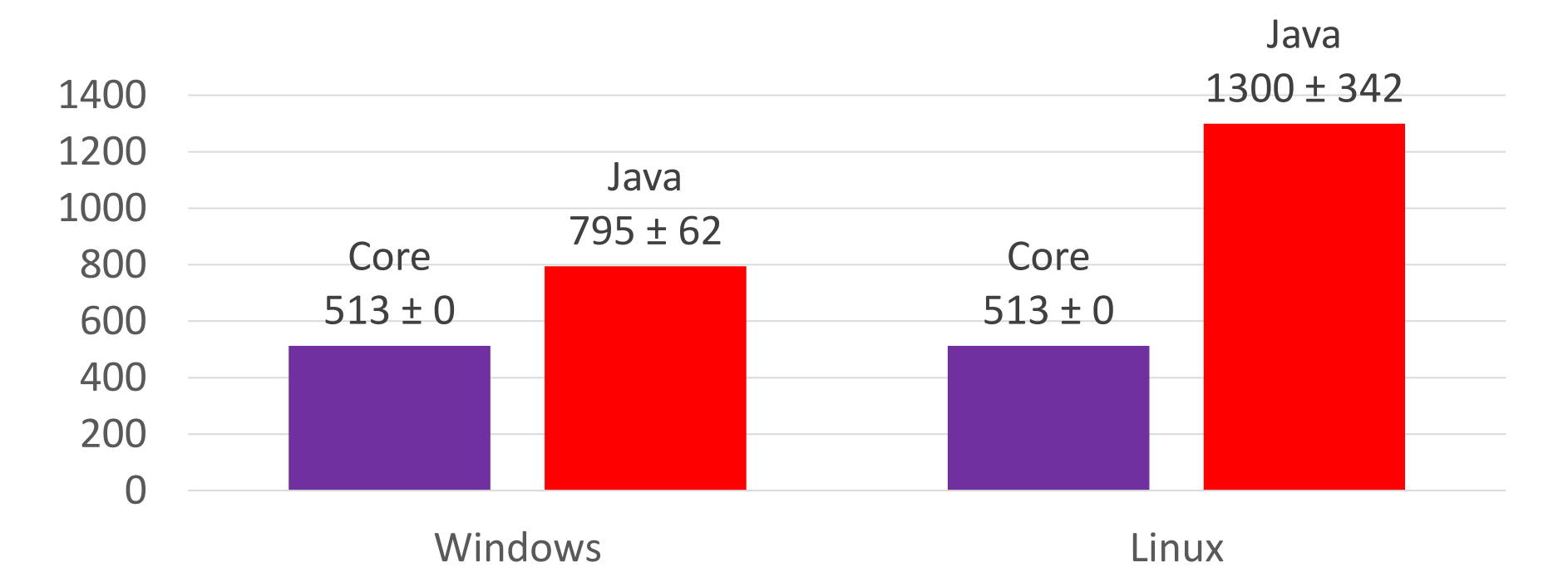

#### Объекты

Протестируем аллокаци ю и большое количество объектов

Используется регулярный граф 14 -ой степени

Пустой массив, список, строка, StringBuilder и Dictionary в каждом узле

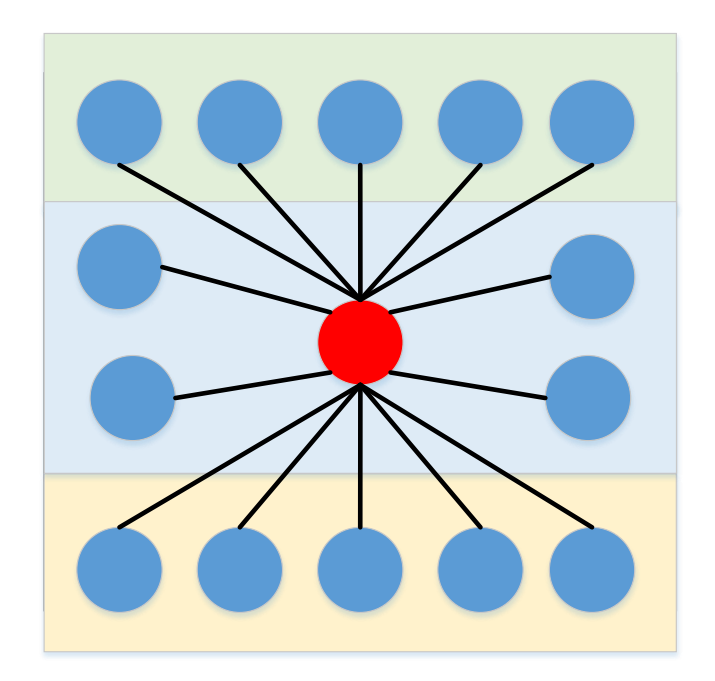

#### Объекты, описание тестов

- 1. Создаём новую сеть 100 000 слоёв ( 2 теста: добавляем «мусор», не добавляем «мусор»)
- 2. Заменяем 4-й объект в каждом слое на новый
- 3. Заменяем каждый 3-й слой на новый
- 4. Удаляем каждый 2-й слой
- 5. Заполняем до полной сети
- 6. Реверс сети

# Объекты: время (мс)

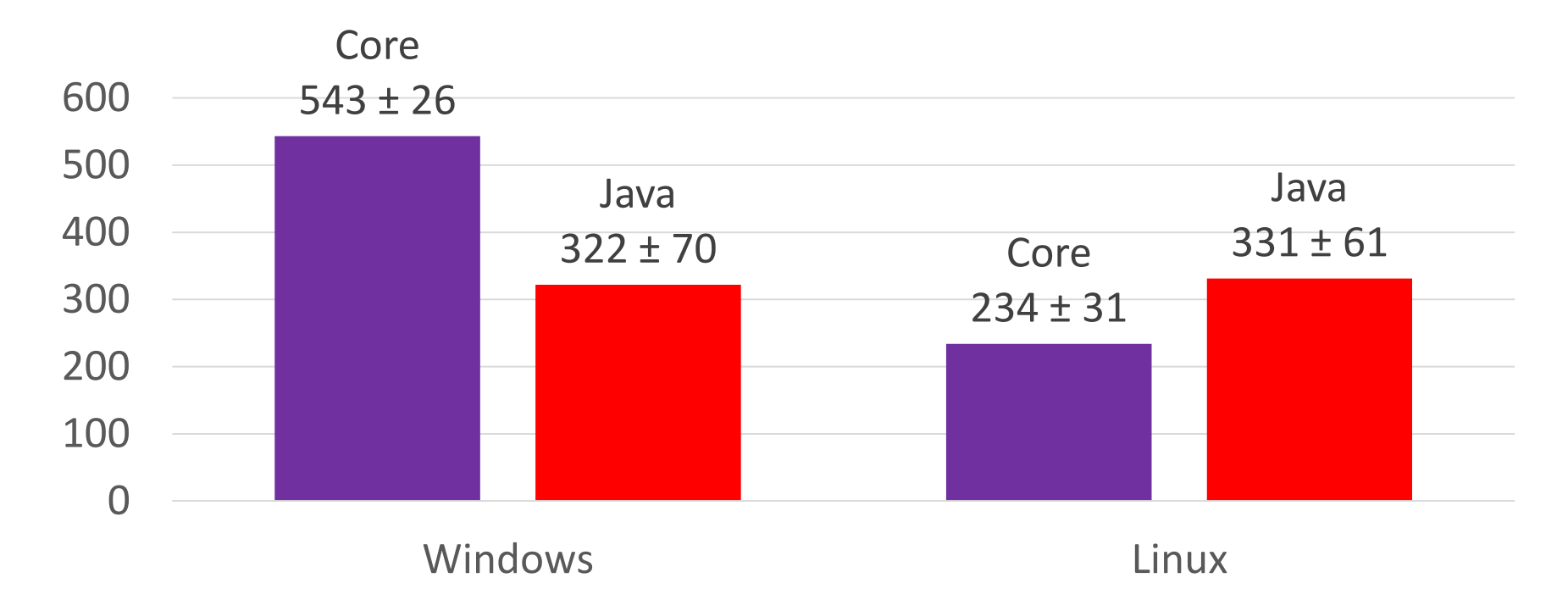

# Объекты: память (мб)

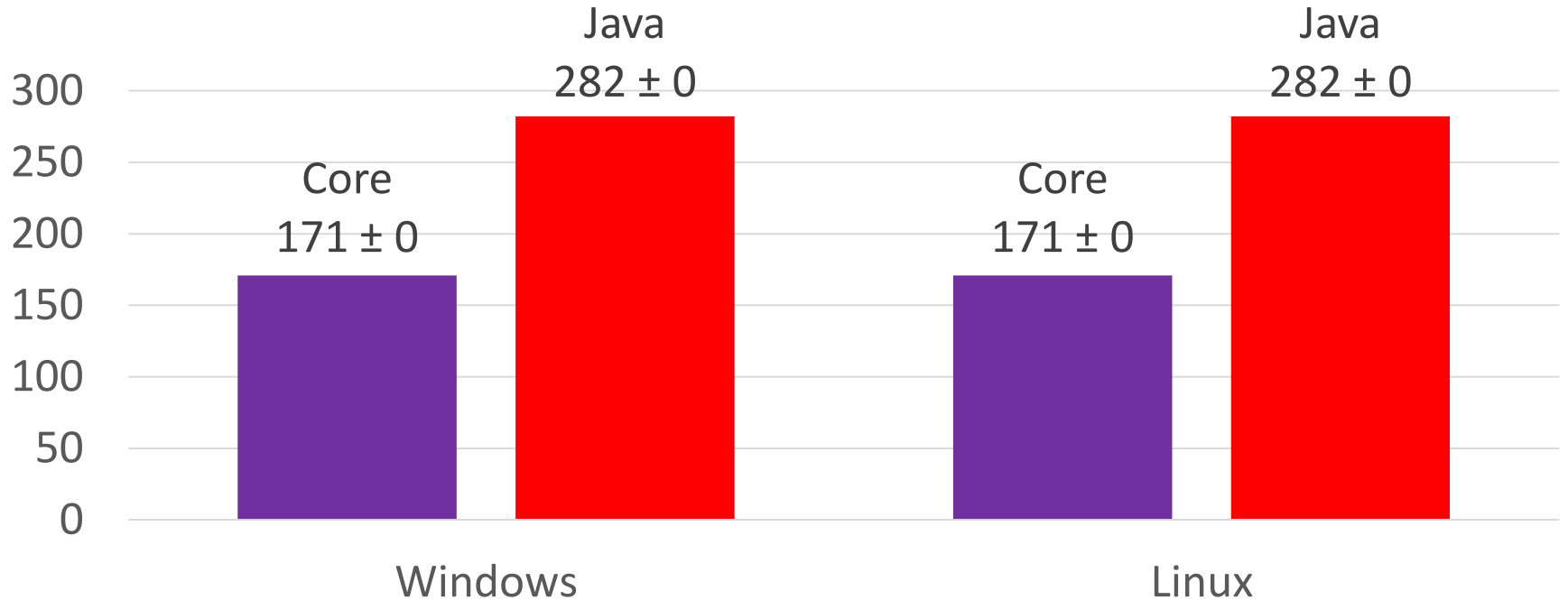

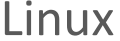

# MemoryStream

Сравним скорость работы с MemoryStream Заранее подготовленный файл на 1мб

- Создание и запись в поток по 1 байту, 1кб и 1 мб
- Копирование из одного потока в другой
- Генерация массива байт из потока
- Переливание Int32 значений из одного потока в другой

# MemoryStream: время (мс)

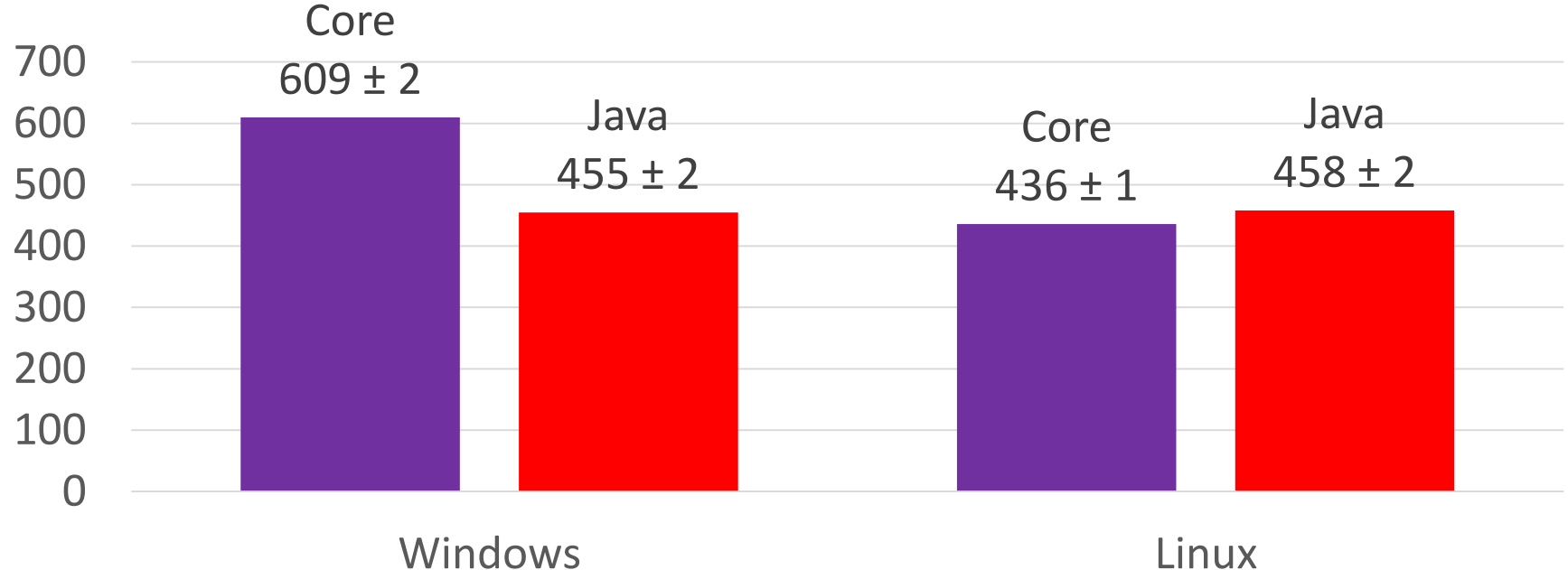

# MemoryStream: память (мб)

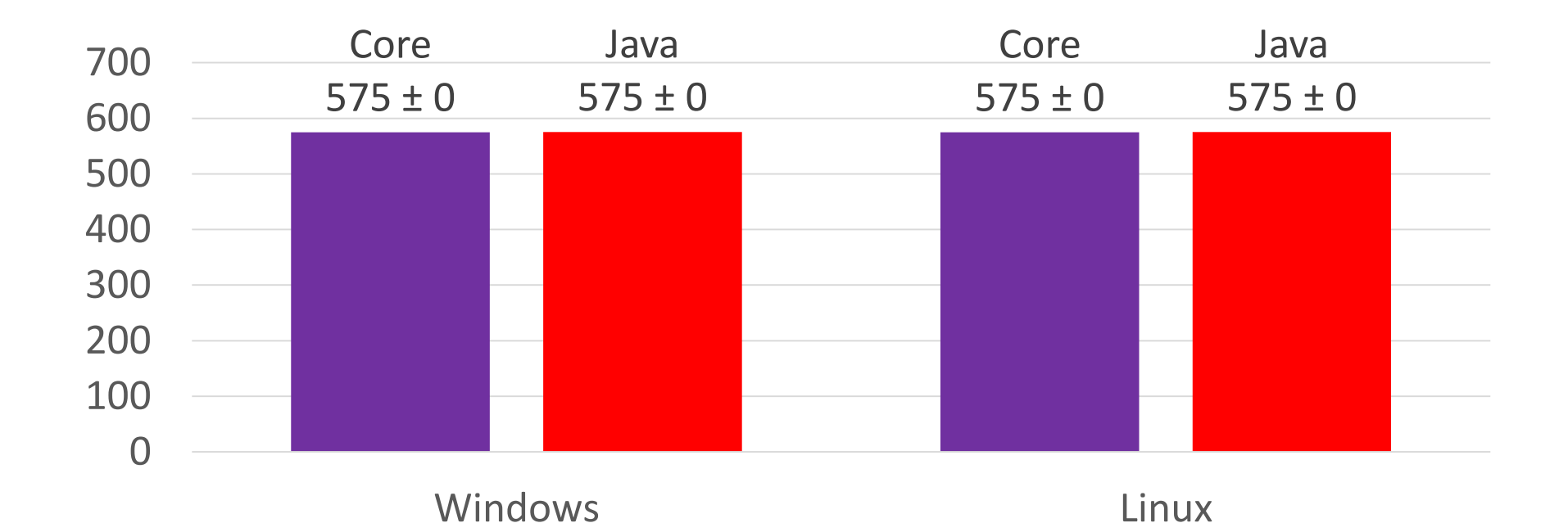

#### Первый раунд окончен, Windows

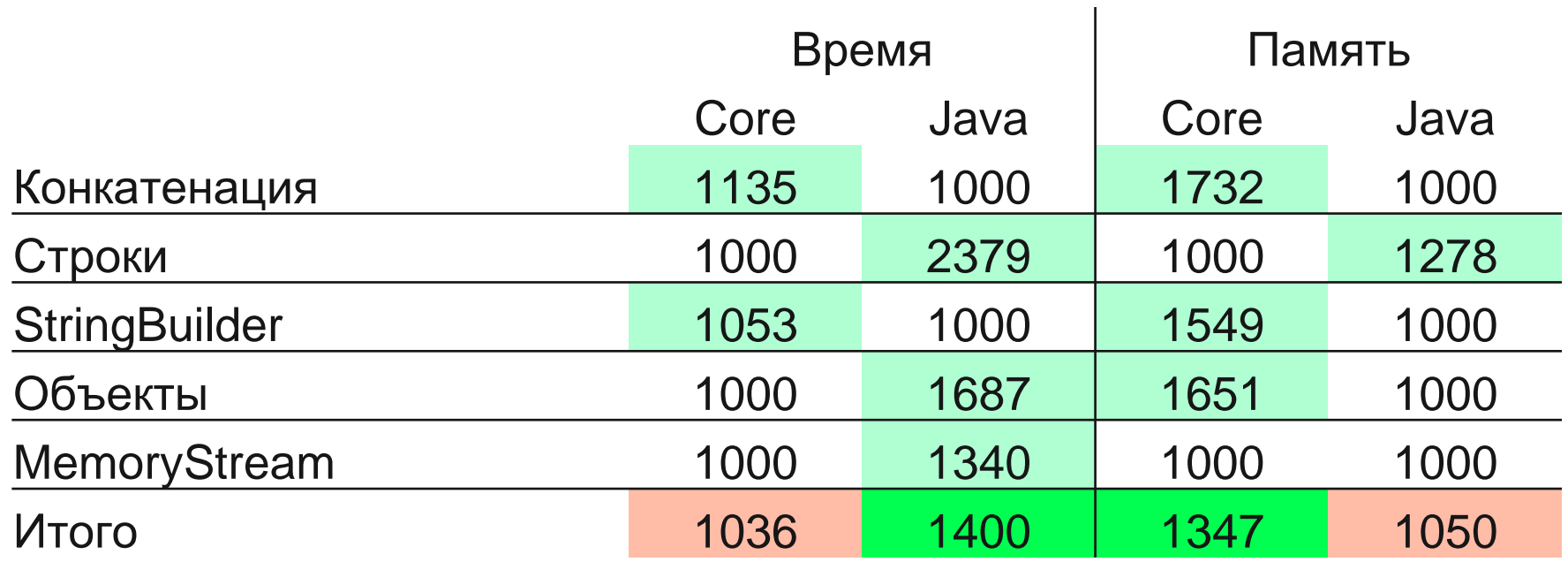

# Первый раунд окончен, Linux

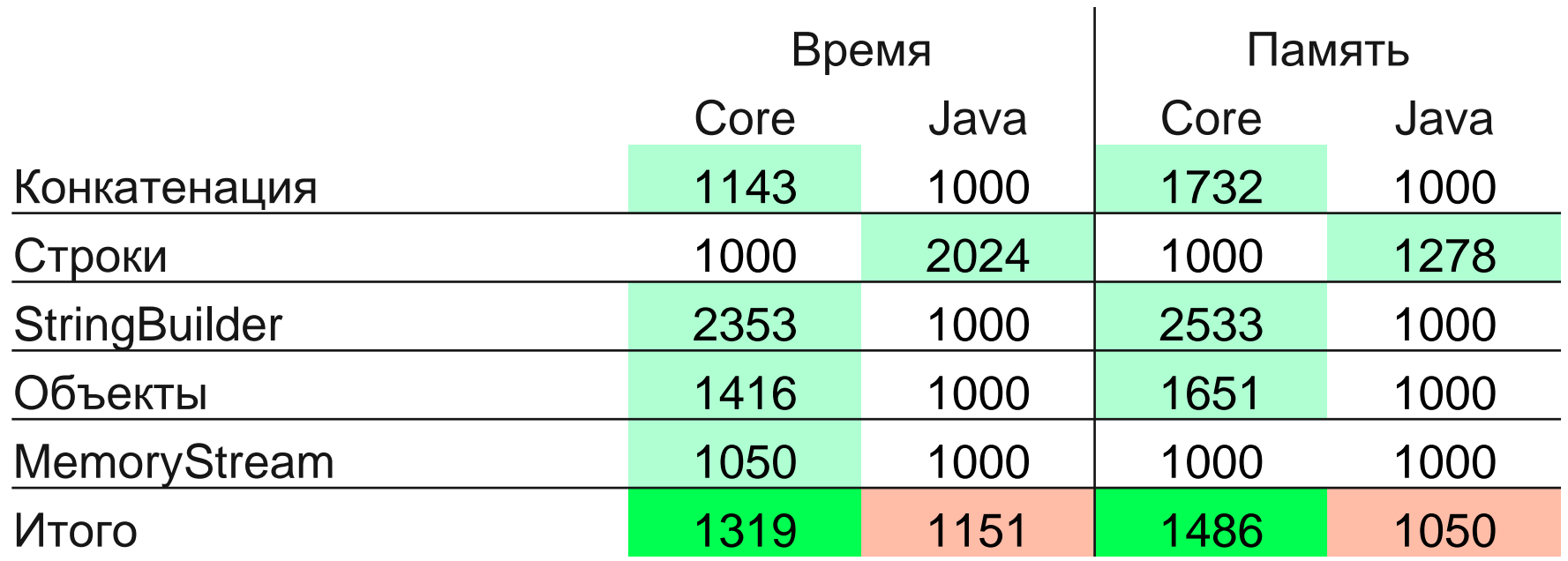

#### Производительность

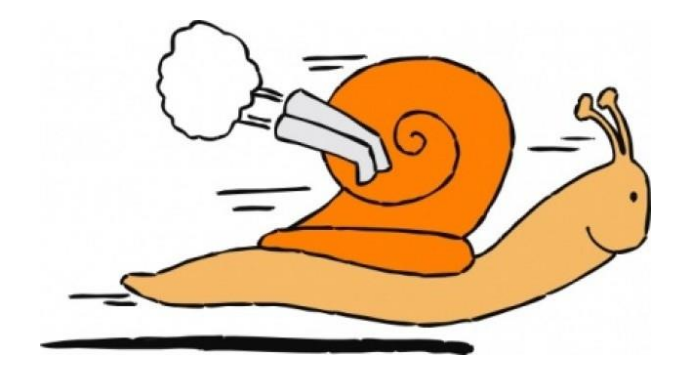

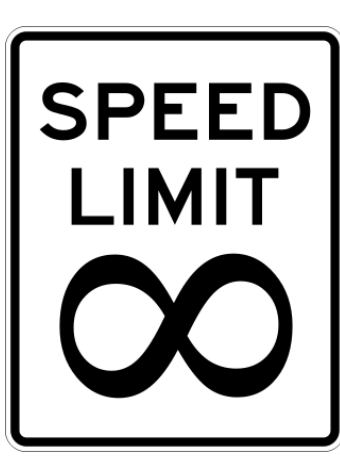

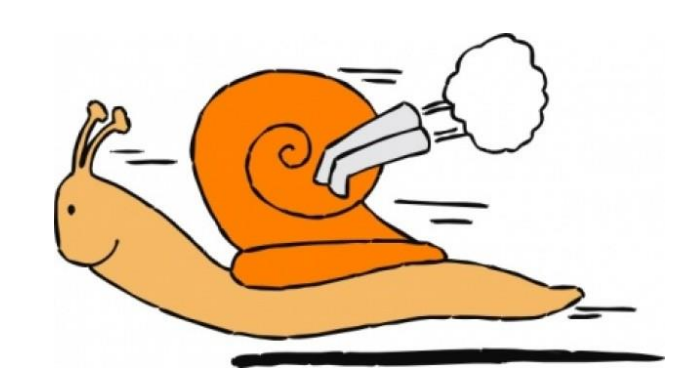

#### Производительность

- 1. Переменные, математика и рандом
- 2. Рекурсия
- 3. Регулярные выражения
- 4. Коллекции

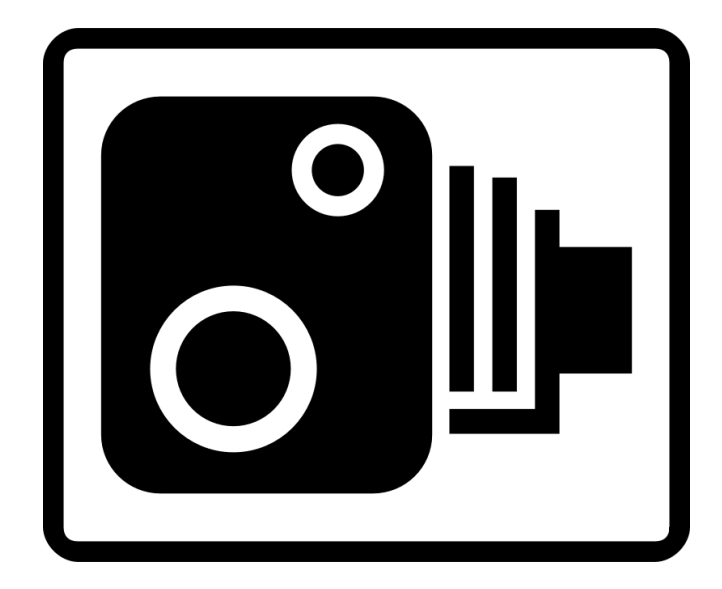

#### Переменные, математика и рандом

Cравним простейшую математику и генератор случайных чисел

- 10 000 000 итераций
- Сложение и умножение переменных: Integer, Long, Float, Double
- Random: Integer, Double, Byte[1024]
- Стандартная математика: возведение в степень, корень, арктангенс, округление.
- Комплексная математика, суперпозиция нескольких функций

#### Переменные: время (мс)

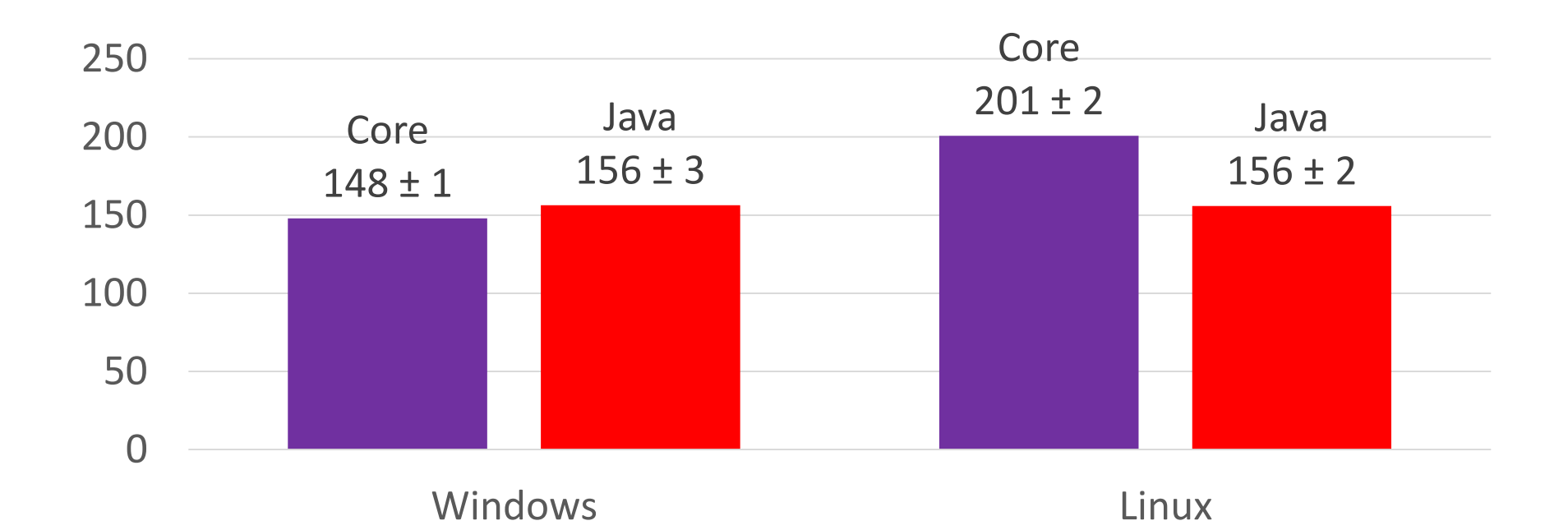

# Random: время (мс)

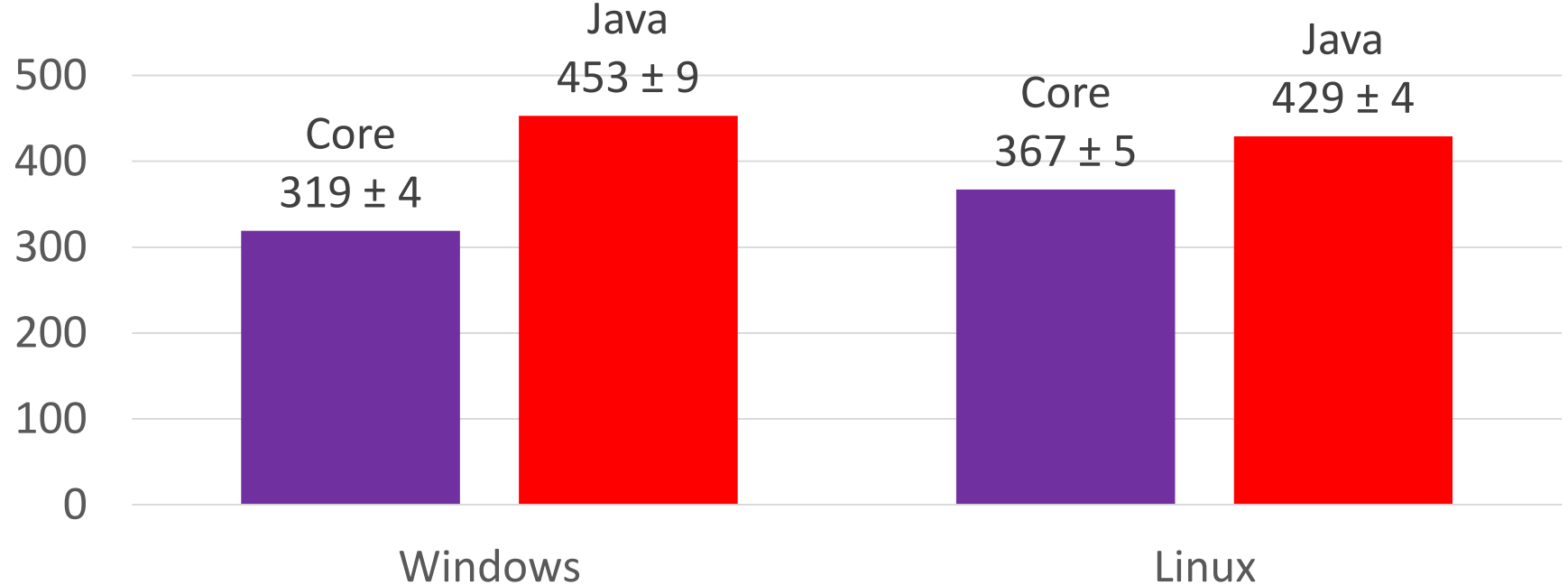

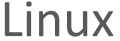

#### Стандартная математика: время (мс)

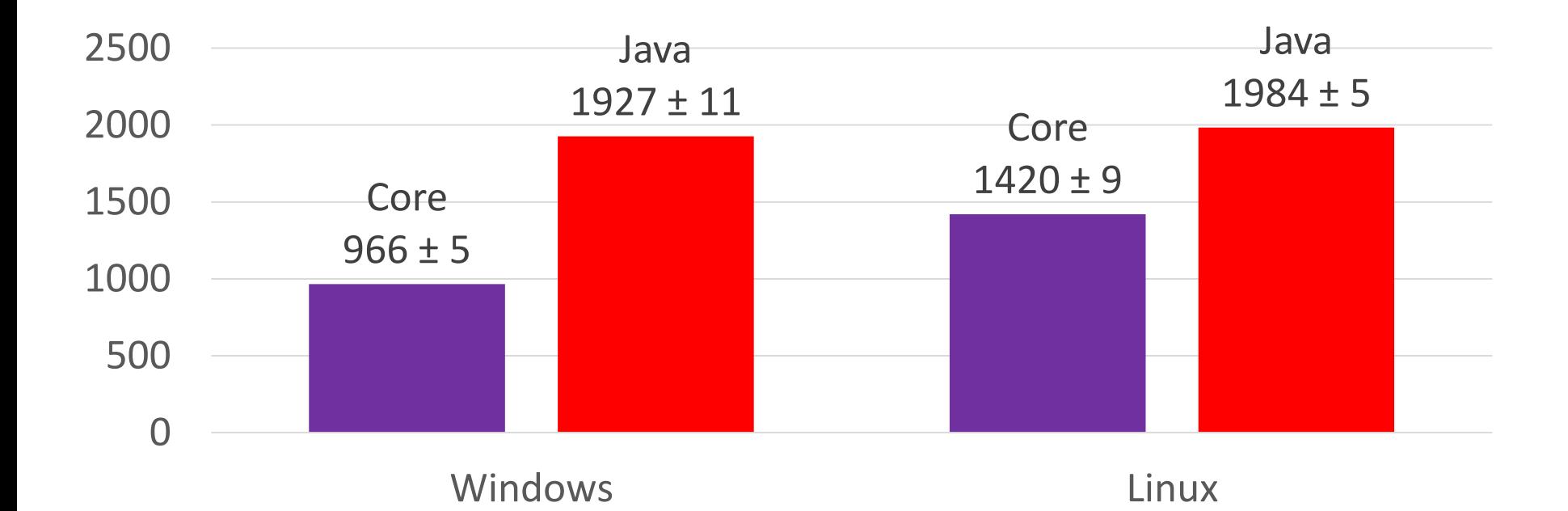

# Суперпозиция: время (мс)

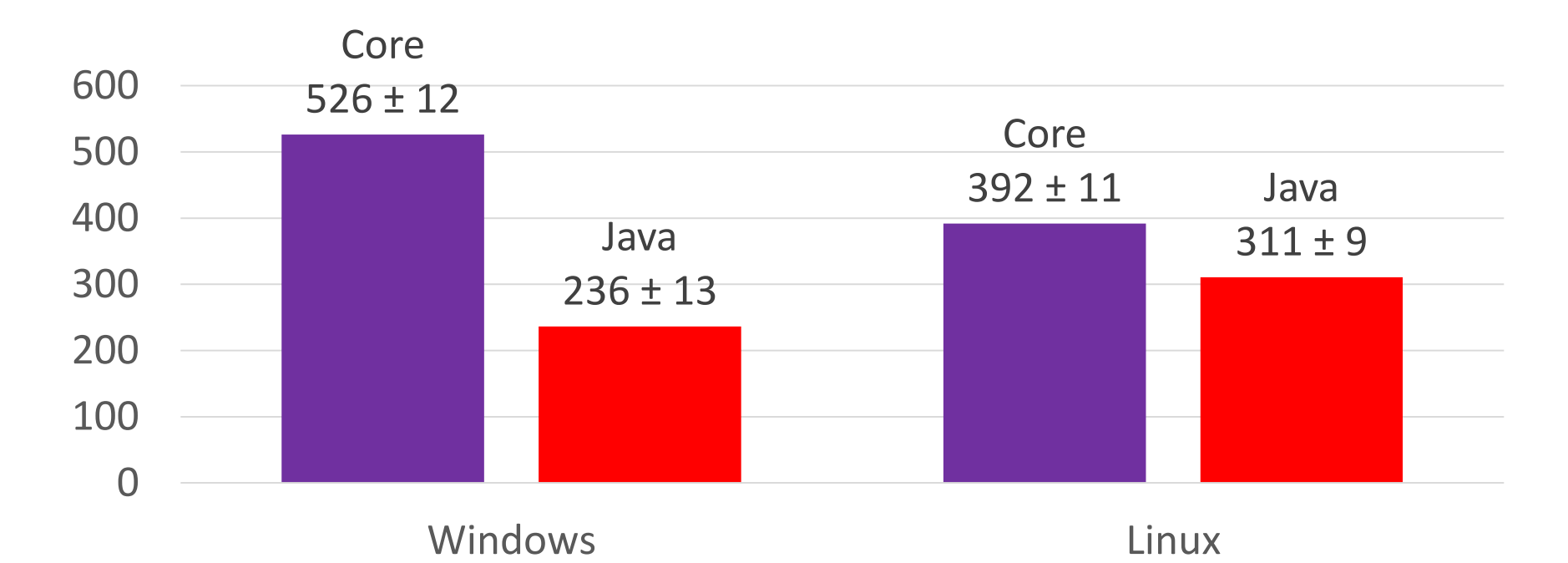

#### Рекурсия

Сравним простую (хвостовую) рекурсию и глубокую рекурсию

- Простая рекурсия, 10 000 вложений.
- Задача: игровое поле на **n** последовательных ячеек, кубик на 6 граней, бросаем кубик, идём на выпавшее число — сколько возможных вариантов завершения игры.
- Рекурсия Аккермана

#### Функция Аккермана

$$
A(m,\;n)=\left\{\begin{aligned} &n+1, & m=0;\\ &A(m-1,\;1), & m>0,\;n=0;\\ &A(m-1,\;A(m,\;n-1)), & m>0,\;n>0.\end{aligned}\right.
$$

**long Ackermann(long m, long n) { if (m == 0) return n + 1; if (n == 0) return Ackermann(m - 1, 1); return Ackermann(m - 1, Ackermann(m, n - 1)); }**
#### Простая рекурсия: время (мс)

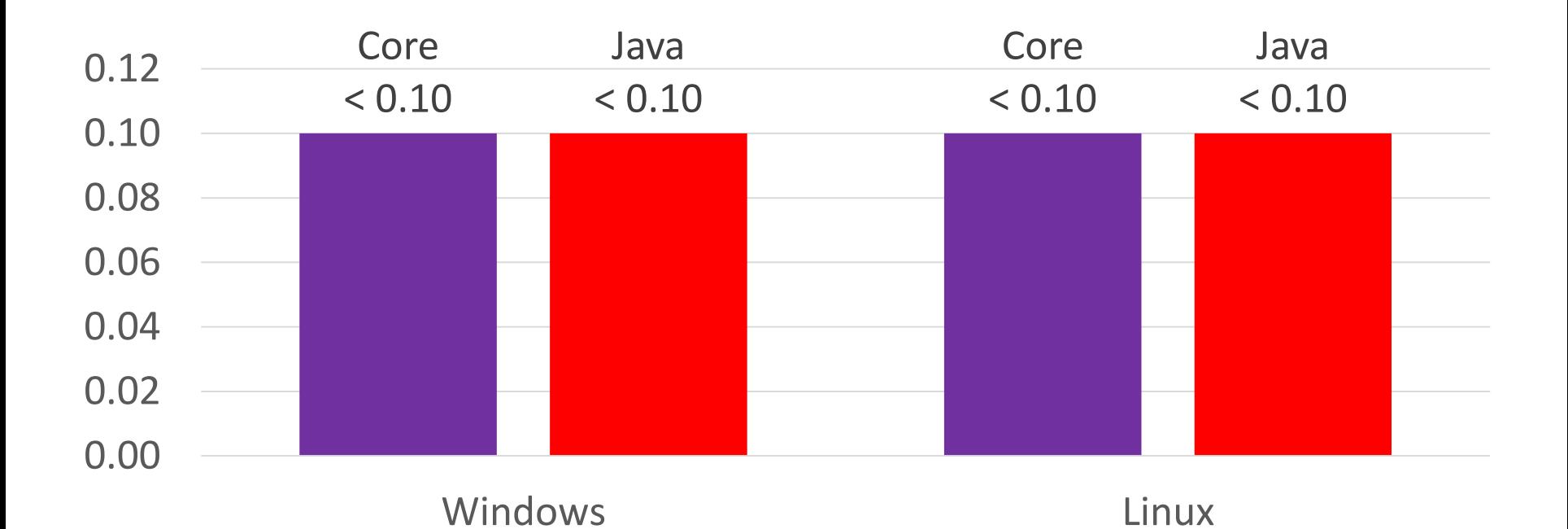

## Задача с полем и кубиком: время (мс)

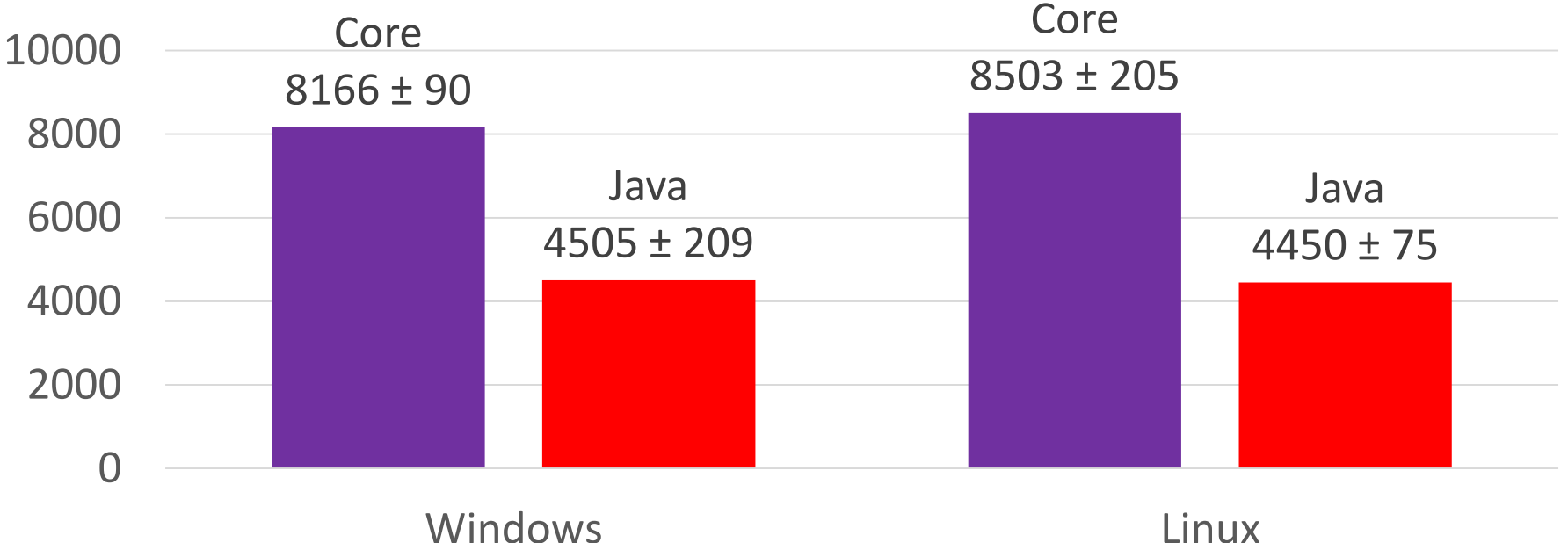

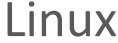

## Рекурсия Аккермана: время (мс)

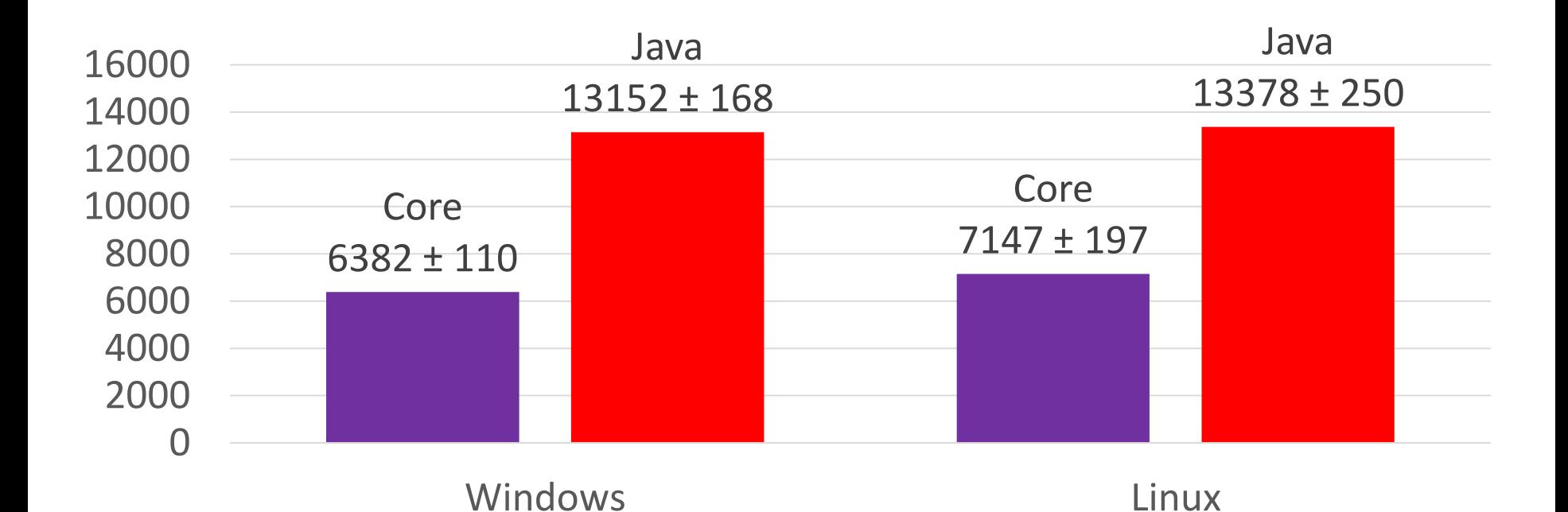

#### Регулярные выражения

Сравним скорость регулярных выражений Используем мануал для Linux объёмом 31мб

- URI протокол://домен
- Email имя@домен.домен
- Date 00/00/0000
- URI или Email

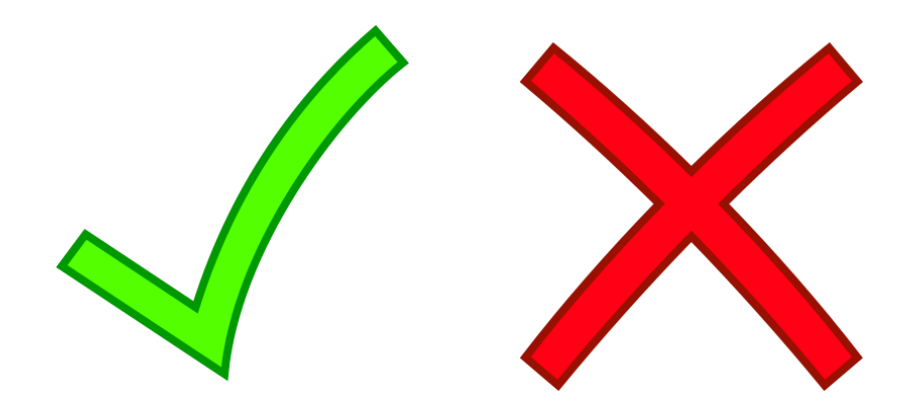

#### Регулярные выражения: время (мс)

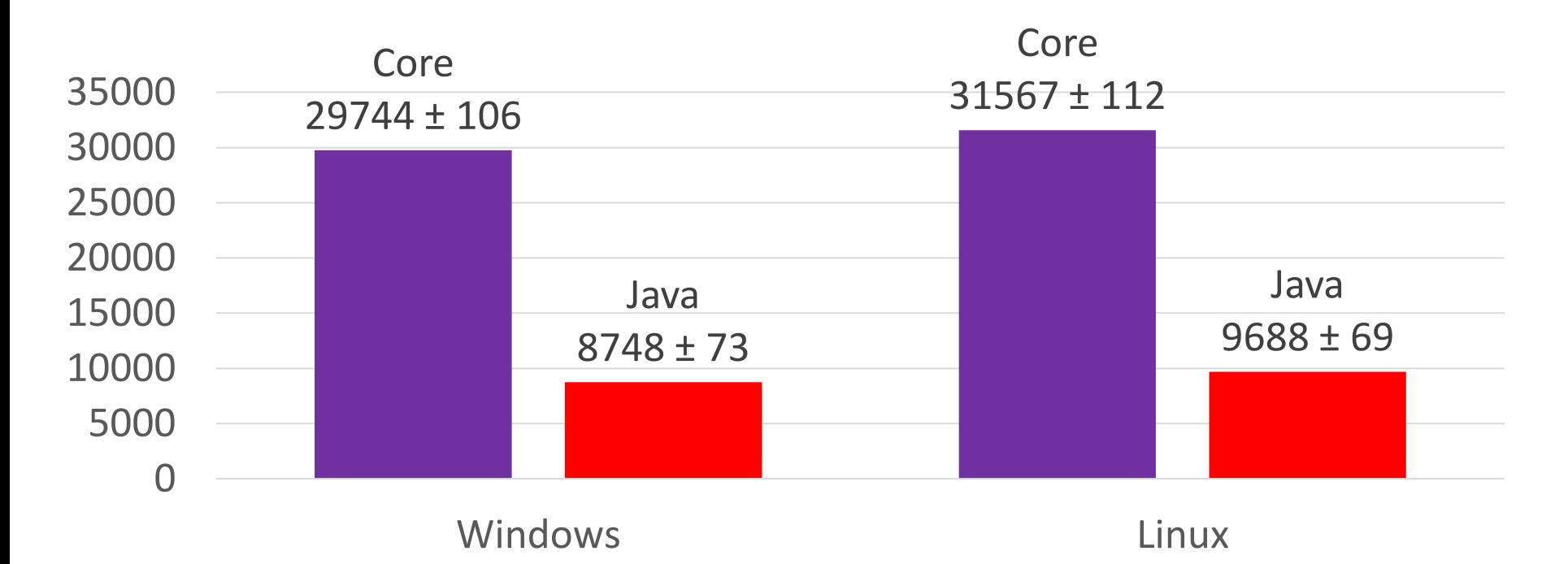

#### Коллекции

#### **Массив**

- 1 000 000 элементов
- Создание
- Реверс
- Изменение размера
- Перетасовка элементов

#### **Dictionary и HashMap**

- 1 000 000 элементов
- Создание
- Перетасовка элементов

## Массивы: время (мс)

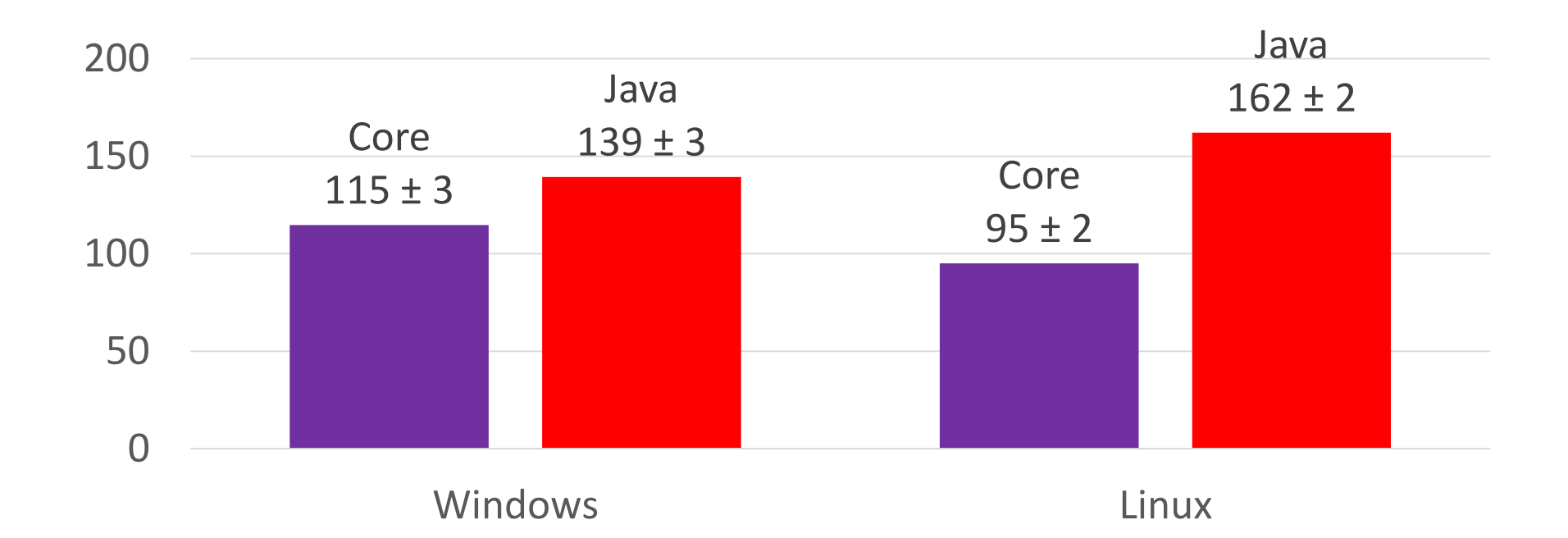

## Массивы: память (мб)

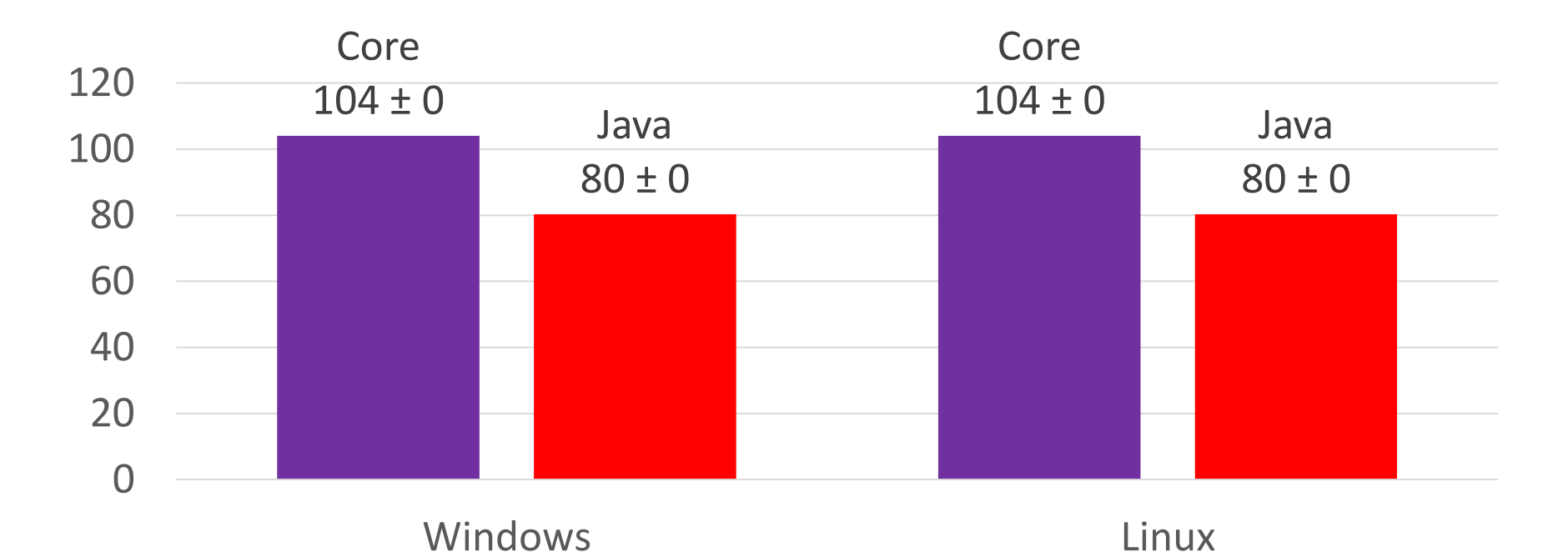

## Dictionary и HashMap: время (мс)

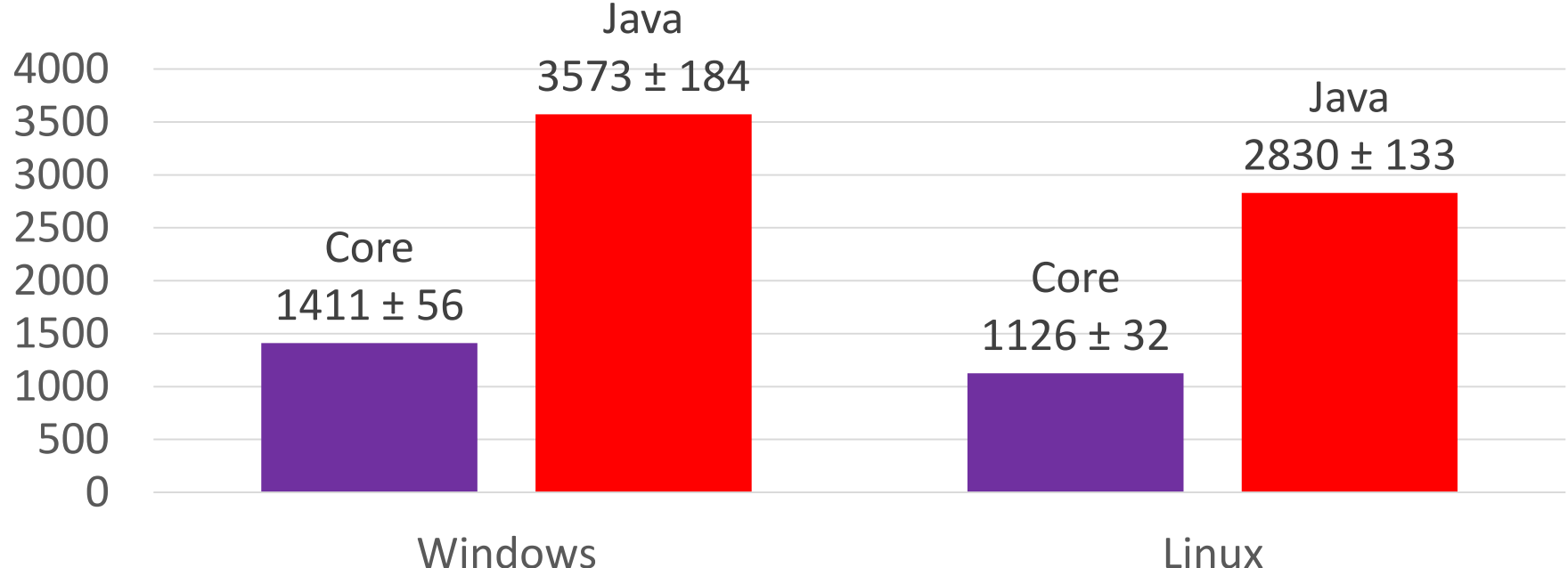

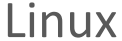

## Dictionary и HashMap: память (мб)

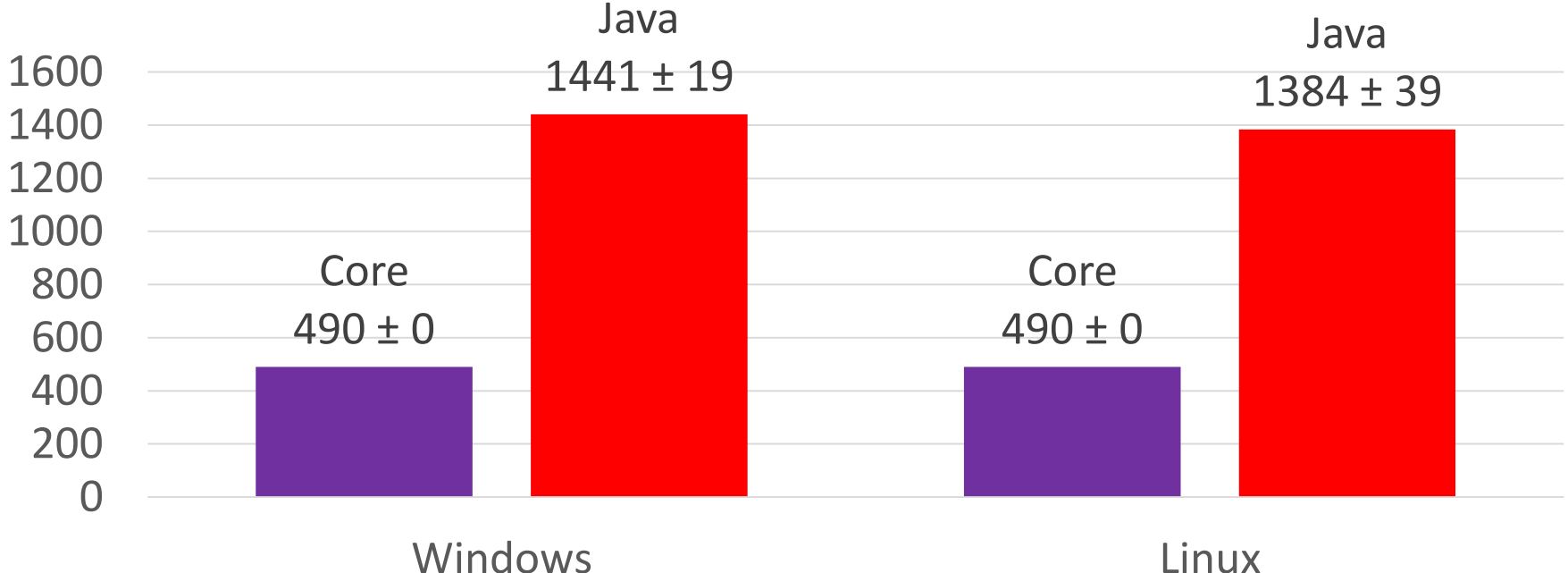

## Второй раунд окончен, Windows

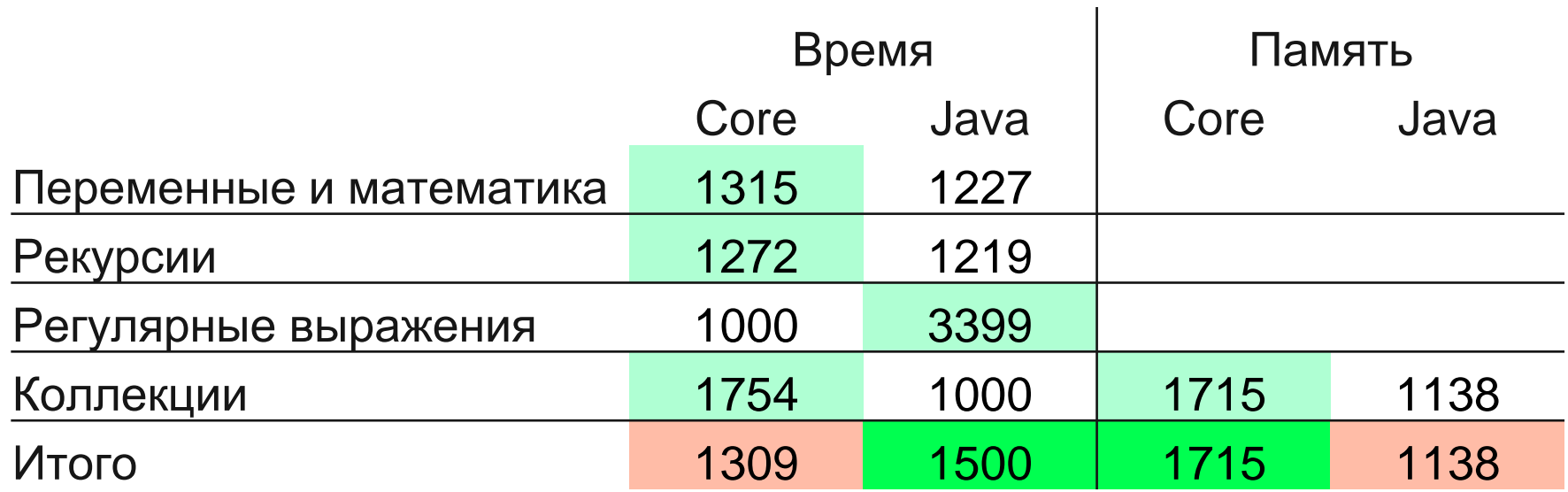

# Второй раунд окончен, Linux

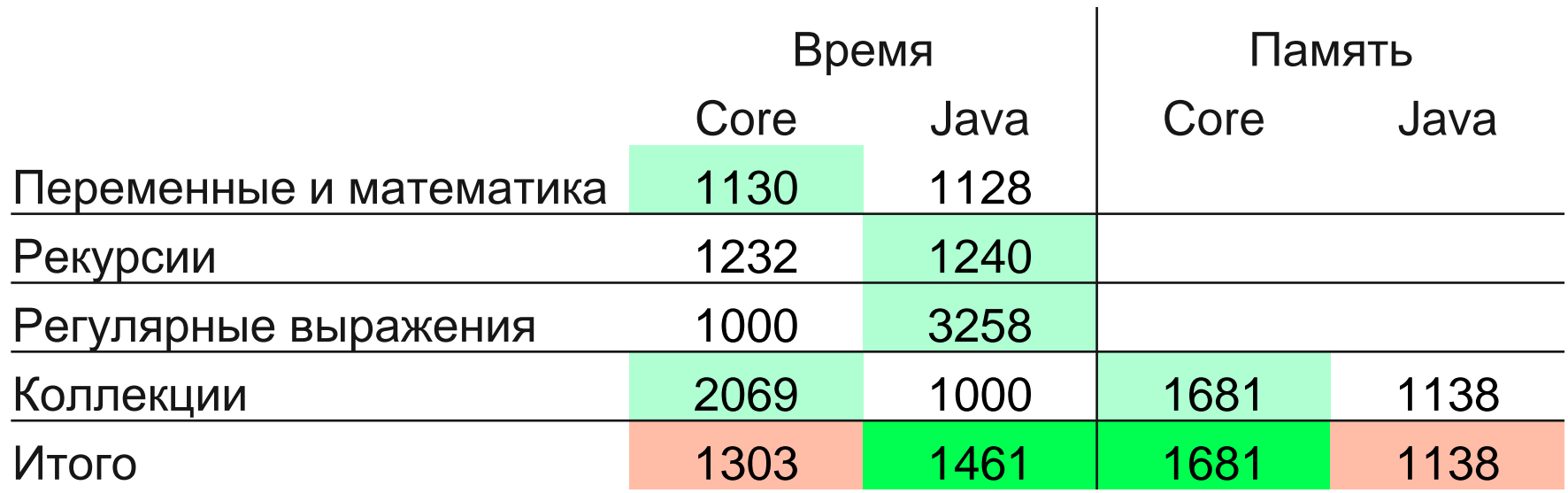

#### Потоки и задачи

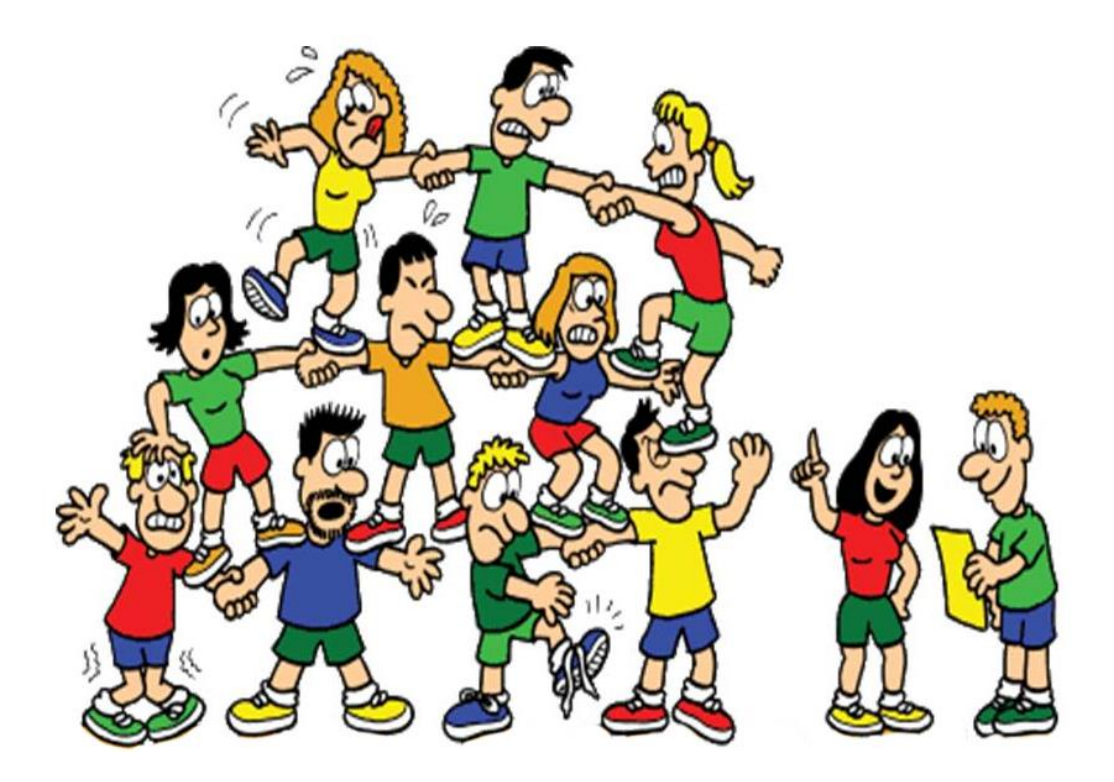

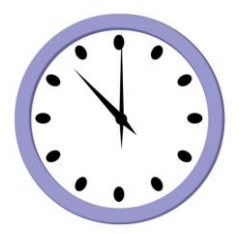

#### Потоки и задачи

- 1. Thread
	- Синхронные
	- Асинхронные
- 2. Task
	- Синхронные
	- Асинхронные

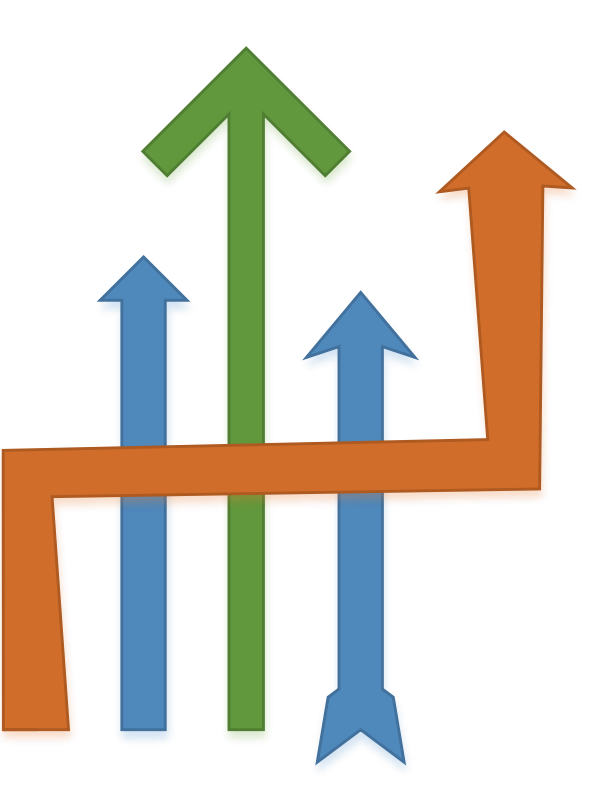

#### **Thread**

Сравним преимущество от использования потоков

- Создаём 2, 3 или 4 потока
- Каждый поток делает 4 типа вычислений
- Тест заканчивается, после всех вычислений
- 2 теста: синхронный и асинхронный

Синхронные потоки не могут выполнять одинаковые типы вычислений

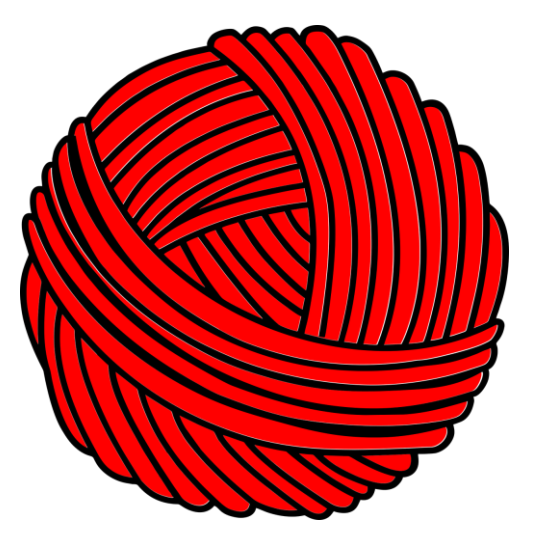

## Thread, асинхронный, Windows: время (мс)

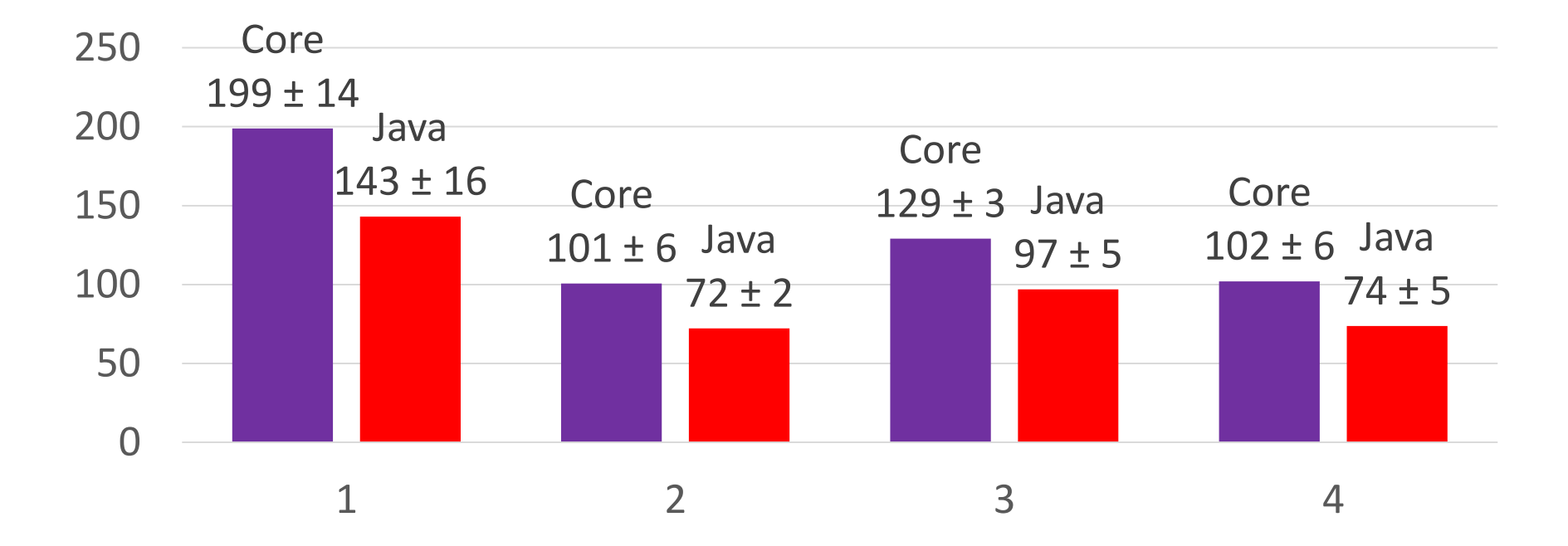

## Thread, асинхронный, Linux: время (мс)

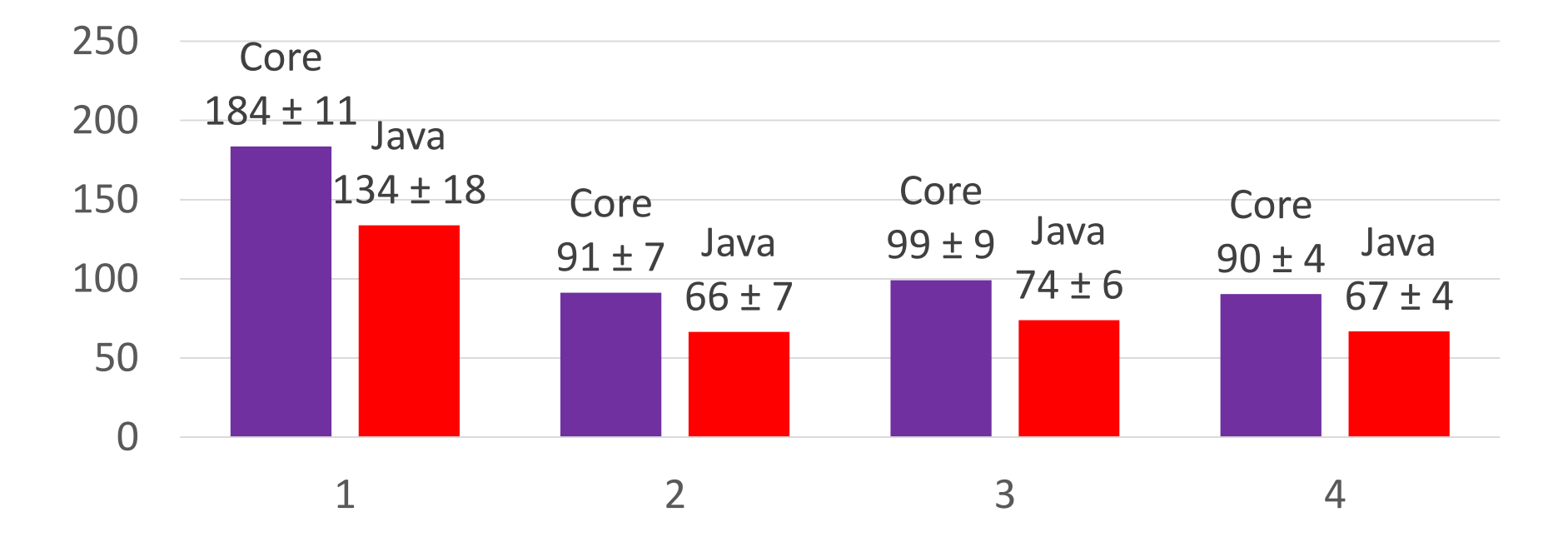

## Thread, синхронный, Windows: время (мс)

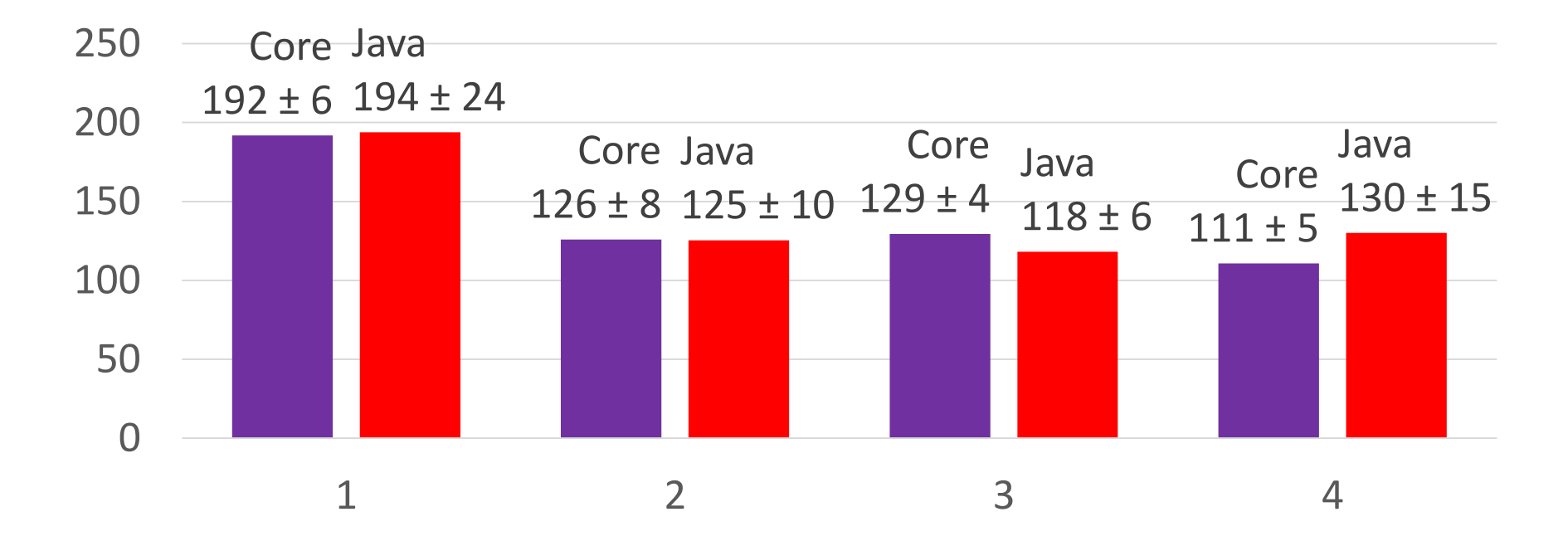

## Thread, синхронный, Linux: время (мс)

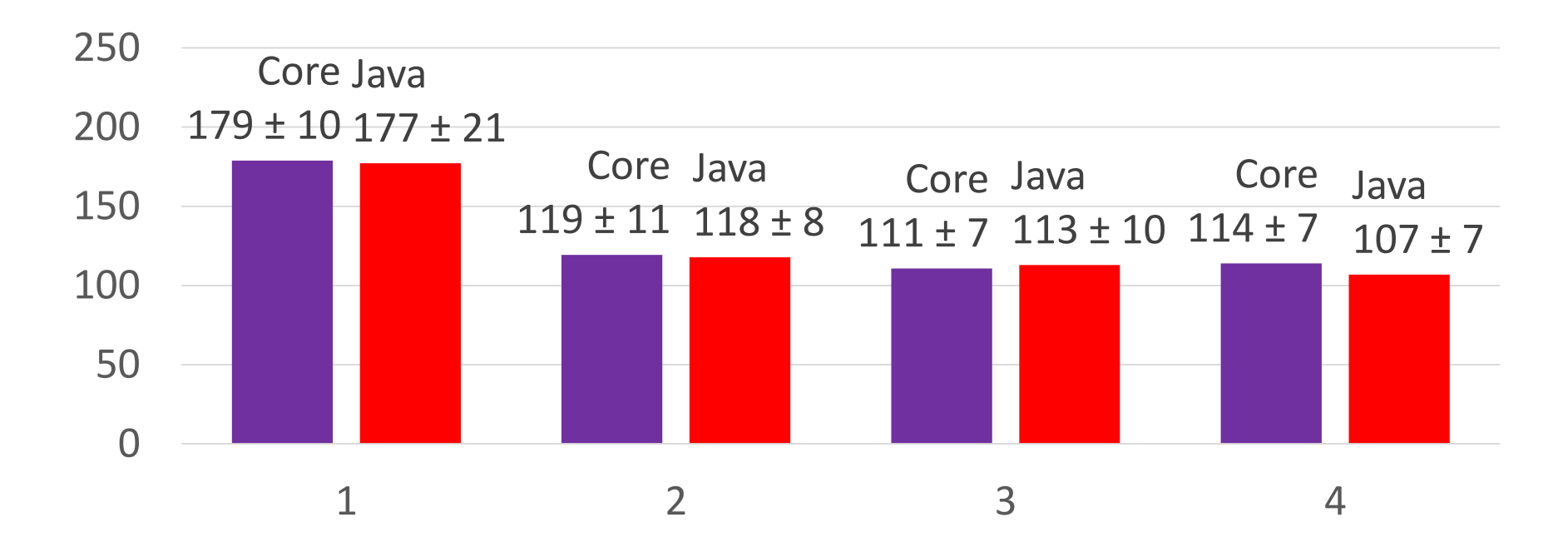

#### Task

Сравним пул потоков,

- 1. Создаём 500 000 задач
- 2. Каждая задача увеличивает переменную на единицу
- 3. Добавляем все задачи в общий пул, для Core это Task, для Java – ExecutorService.

В синхронном тесте к переменной не могут обратиться две задачи, когда та кратна 3

## Task, асинхронный тест, время (мс)

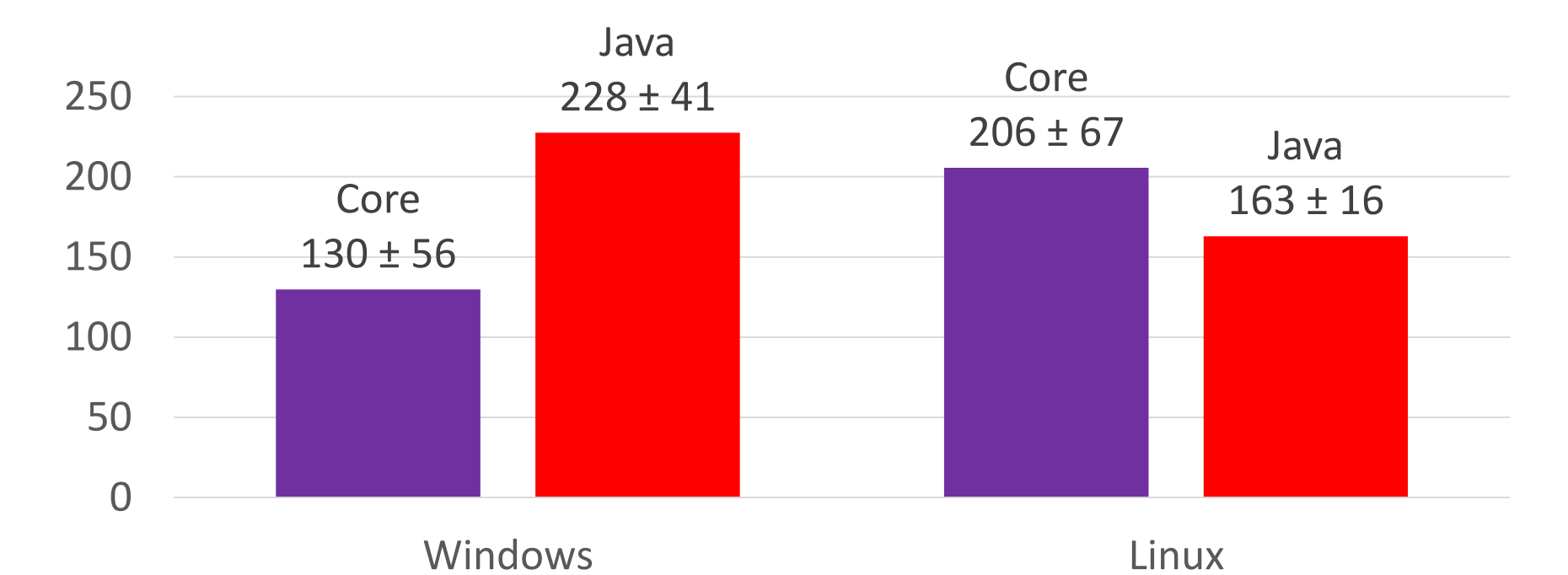

# Task, синхронный тест, время (мс)

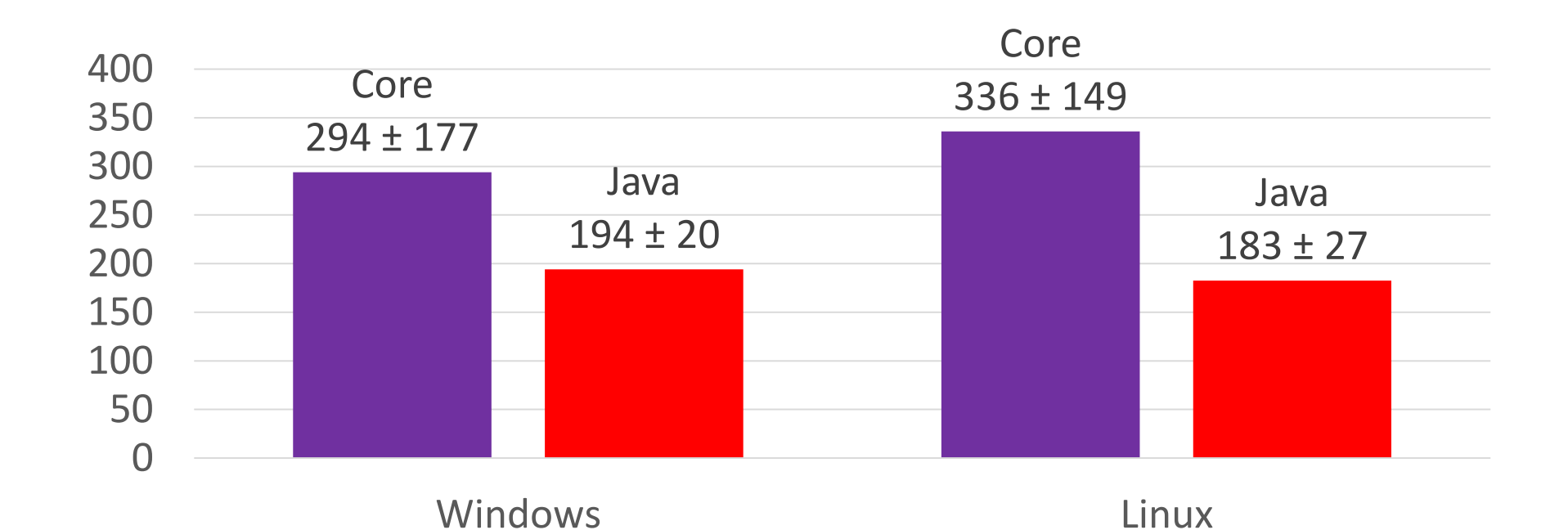

# Третий раунд окончен

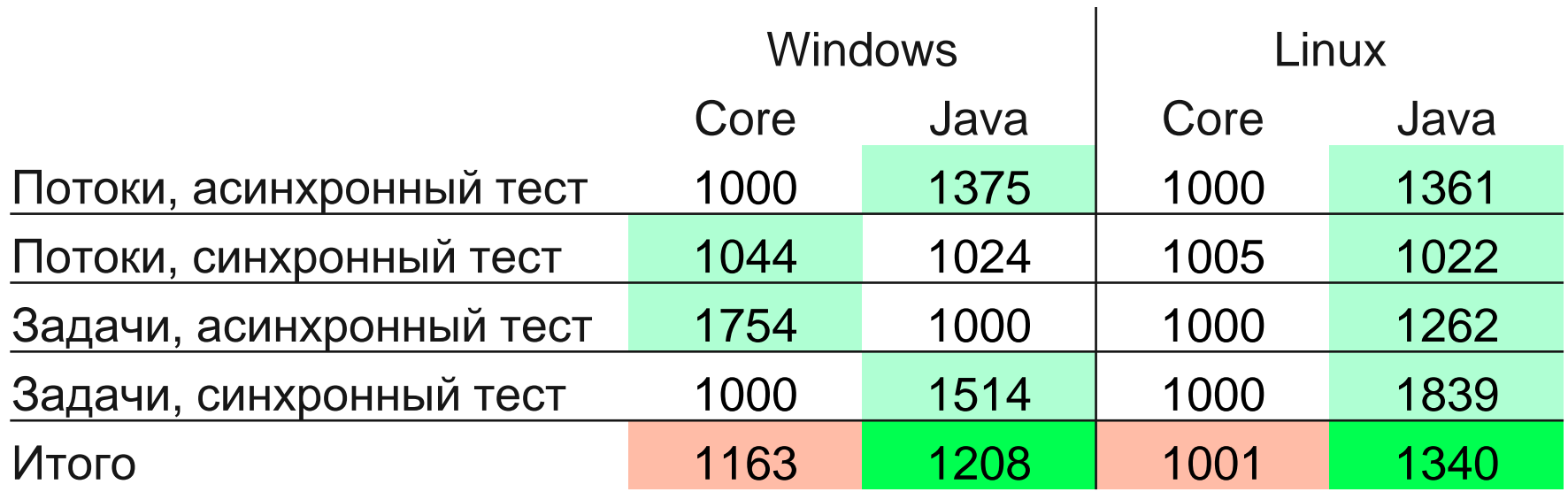

#### Другие тесты и удобство использования

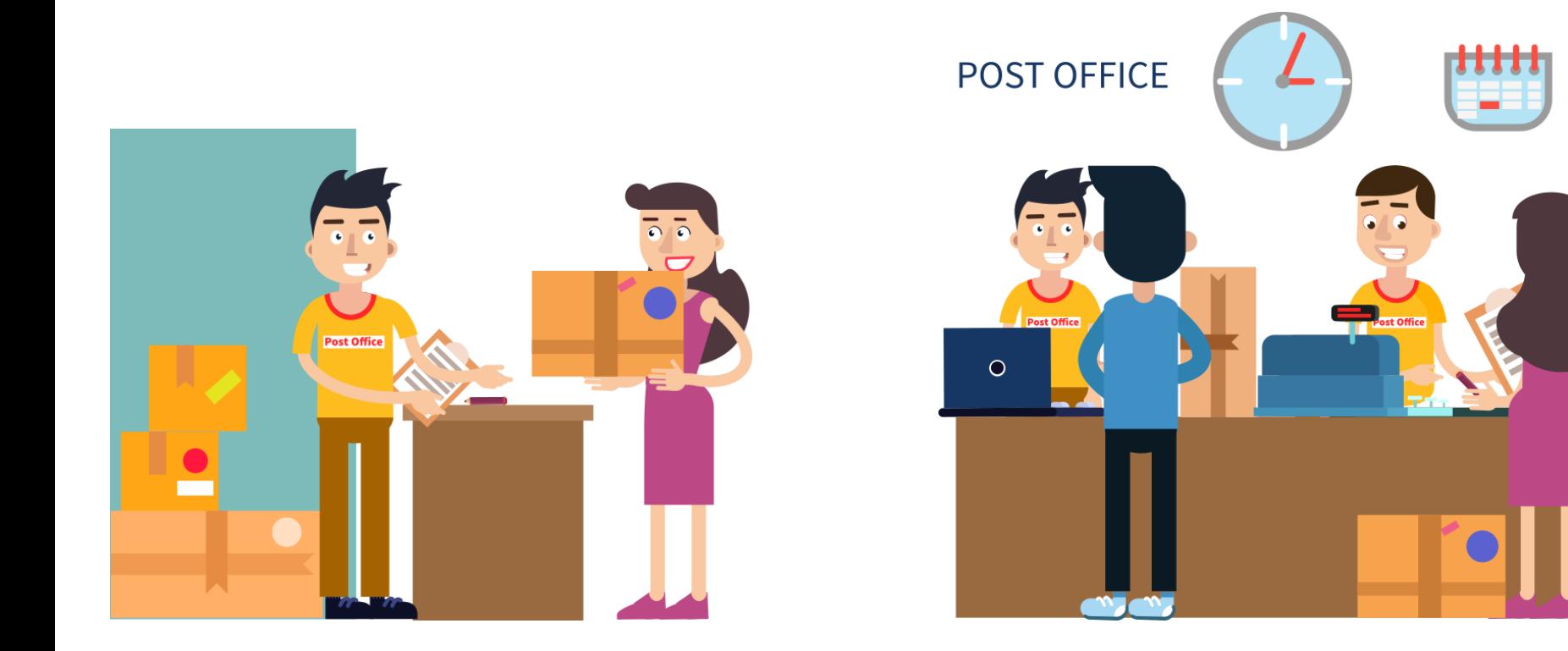

# Другие тесты и удобство использования

Ещё бенчмарки:

- 1.Определитель матрицы
- 2.Игры с XML

Моё мнение по удобству!

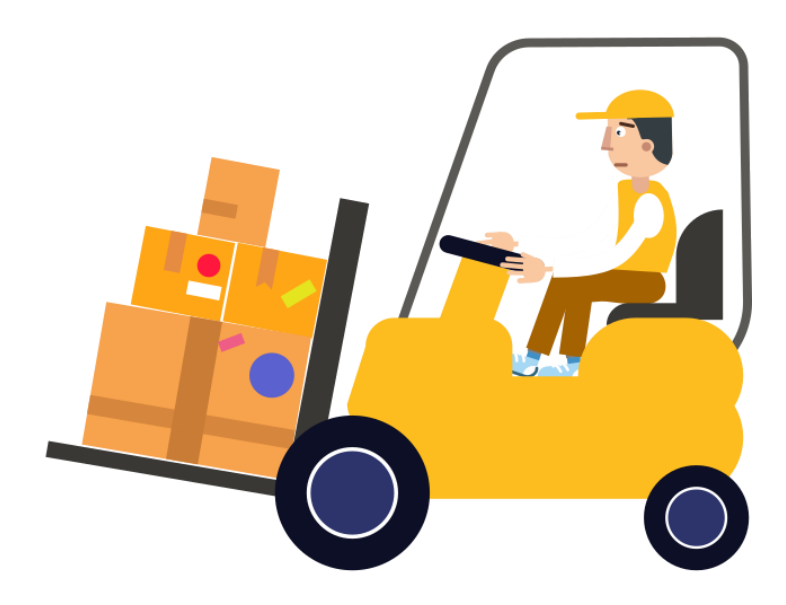

#### Определитель матрицы

Применим знания из предыдущих бенчмарков и подтвердим результаты Используется:

- 1. Рекурсия
- 2. Математика
- 3. Аллокация объектов
- 4. Массивы

Используем метод разложения по первой строке:

$$
\Delta = \sum_{j=1}^{n} (-1)^{1+j} a_{1j} \bar{M}_j^1
$$
Размер матрицы 6x6

## Определитель матрицы, время (мс)

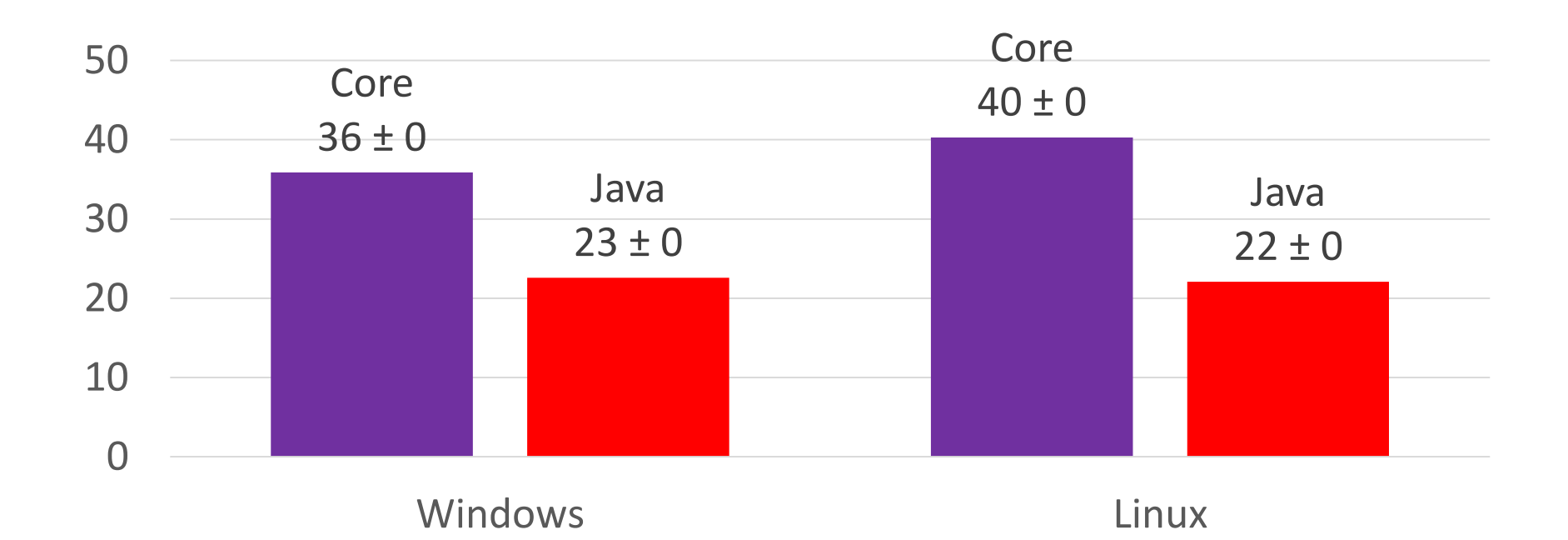

## Определитель матрицы, память (мб)

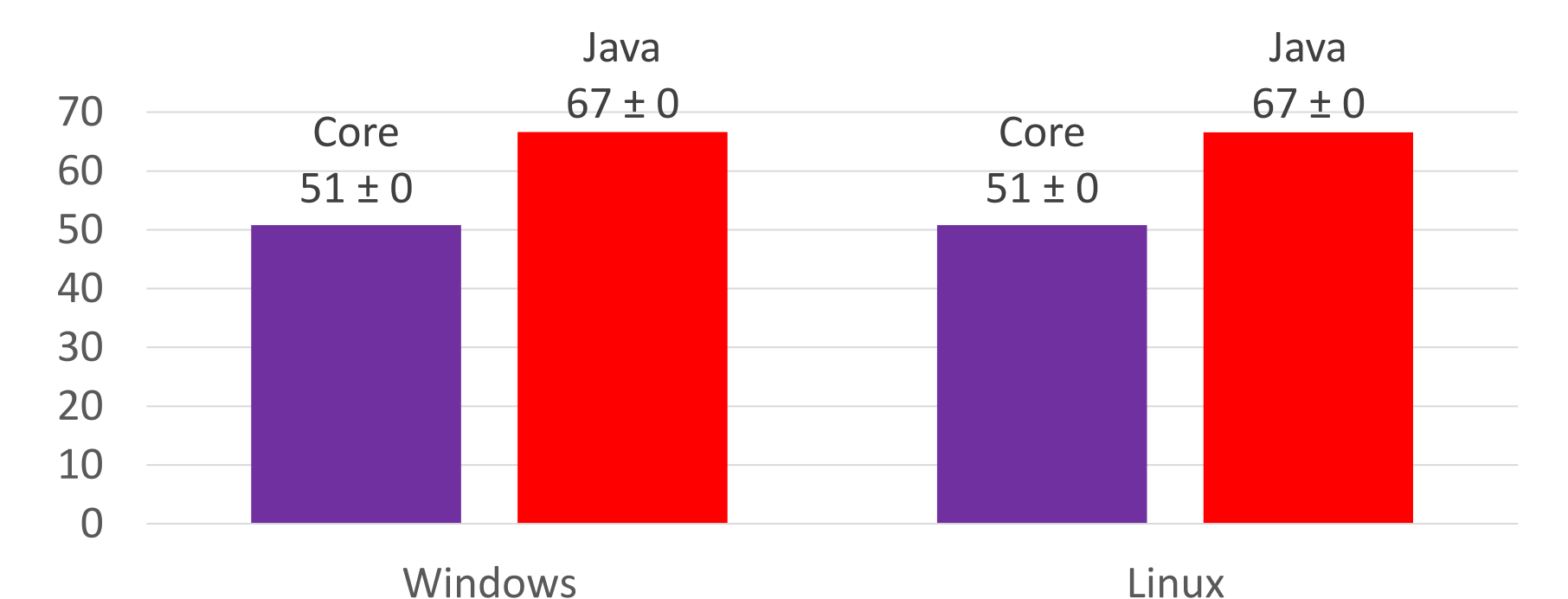

## Игры с XML

Применим знания из предыдущих бенчмарков

XML: 130 мб, простая структура, не более 10 вложений

- Парсинг XML в XmlDocument (для Java отключена валидация)
- Используется несколько GetElementsByTagName
- Аналитика текста в текстовых элементах с использованием Regex
- Результат работы записывается в Dictionary

# Игры с XML, время (мс)

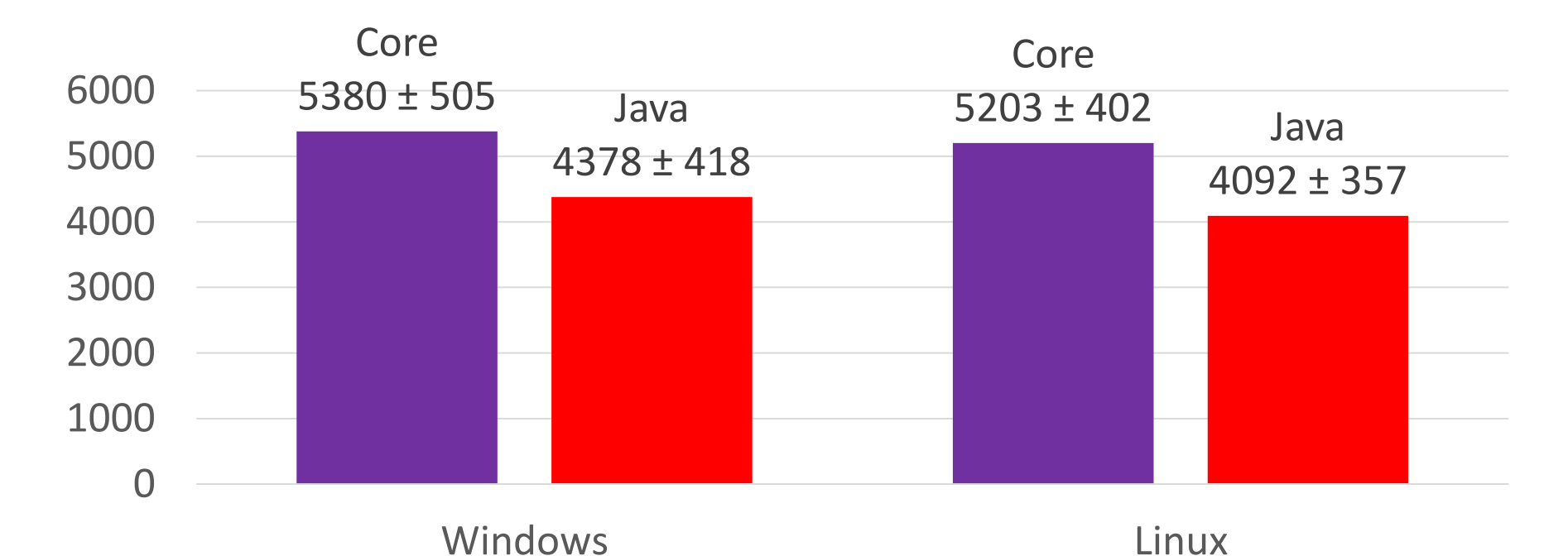

# Игры с XML, память (мб)

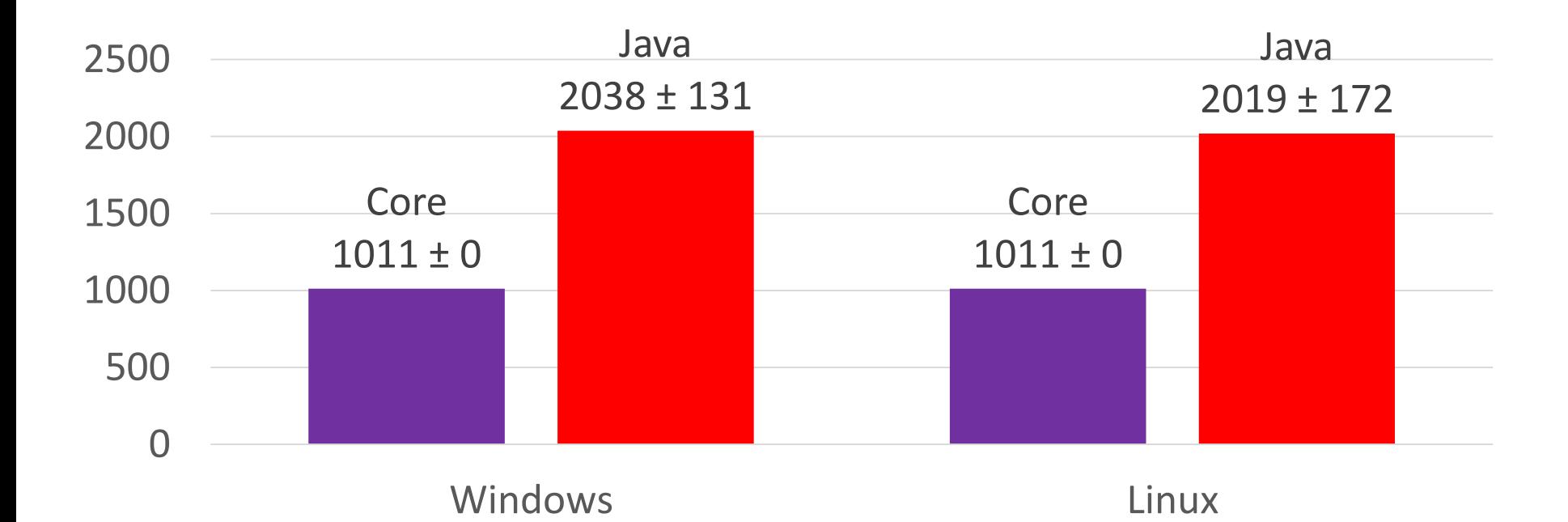

#### Четвертый раунд окончен, Windows

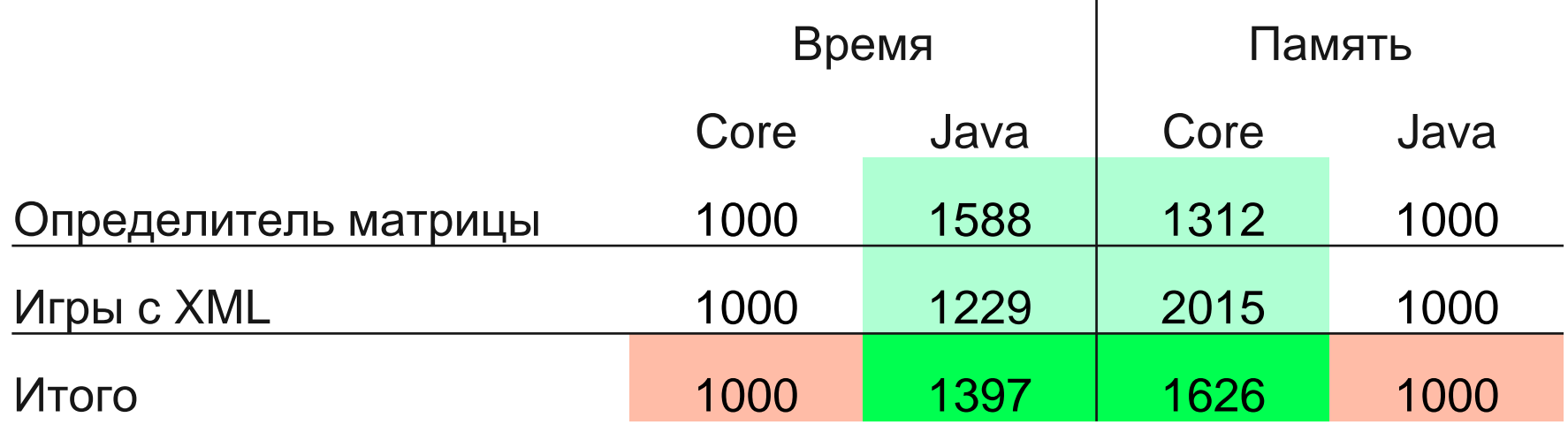

 $\mathbf{I}$ 

#### Четвертый раунд окончен, Linux

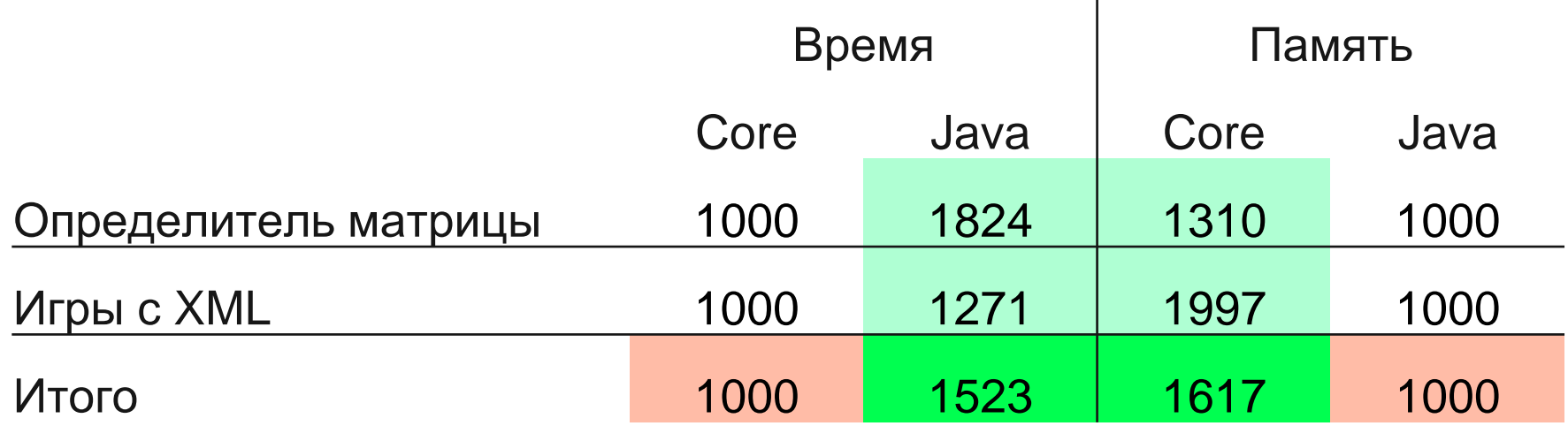

 $\overline{1}$ 

### Итоговый счёт

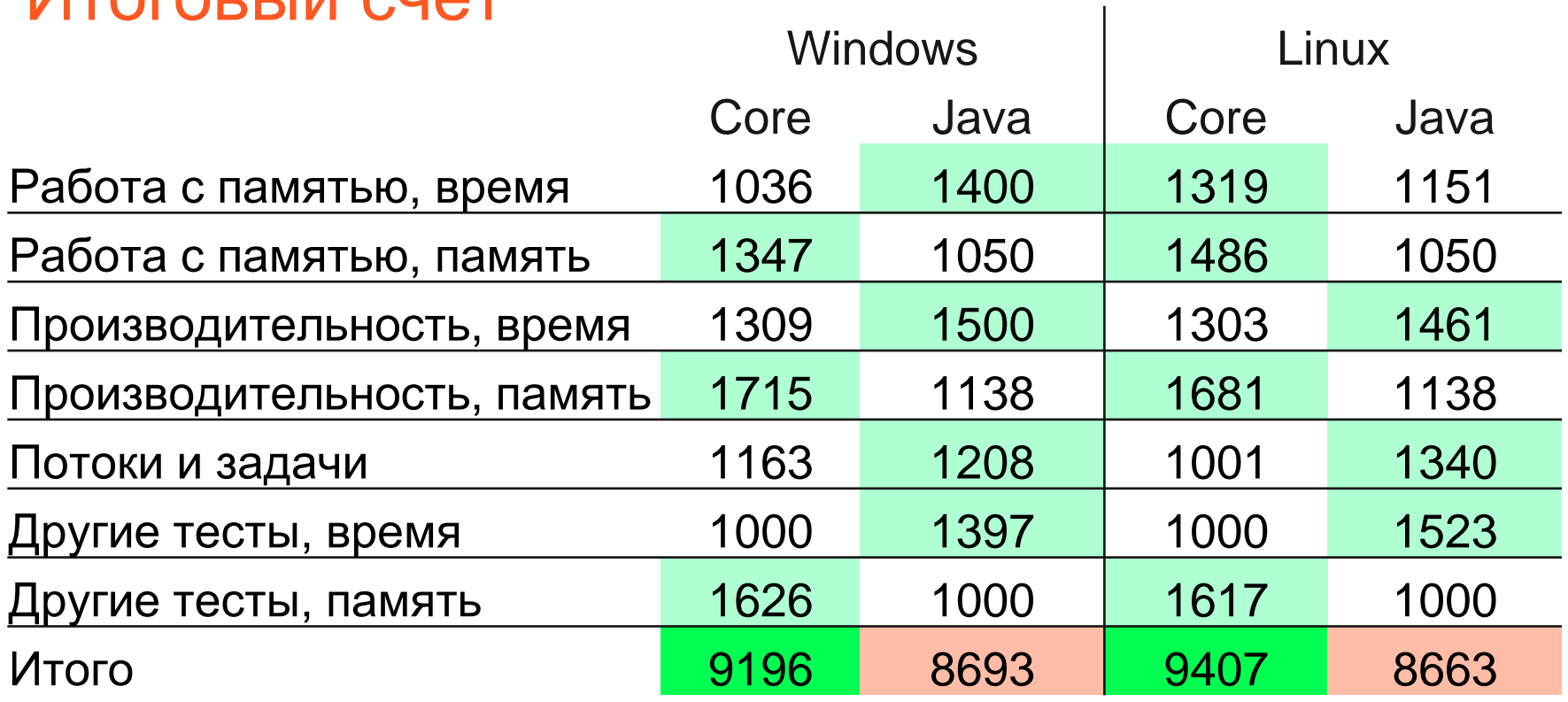

### Подведем итоги!

#### **Core:**

- Генерация документов
- Сервер с большим потоком клиентов

#### **Java:**

- OLAP
- Дата майнинг
- Игровые сервера

#### Подведем итоги!

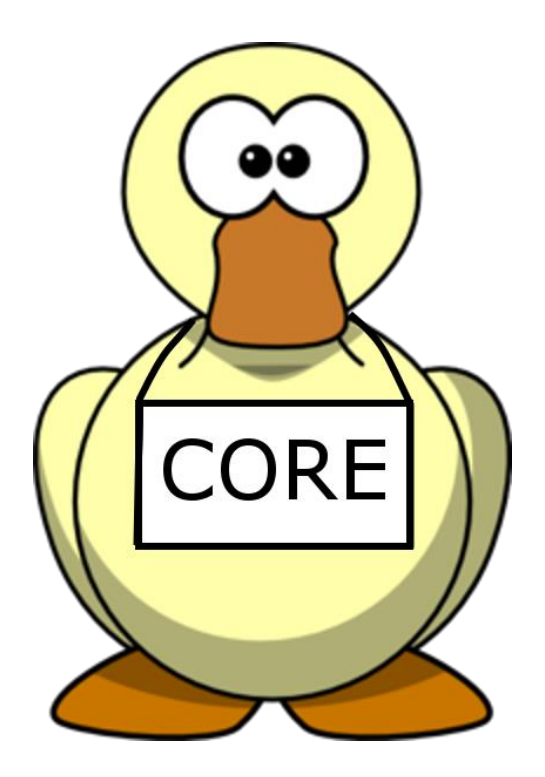

#### **Java:**

- OLAP
- Дата майнинг
- Игровые сервера
## Подведем итоги!

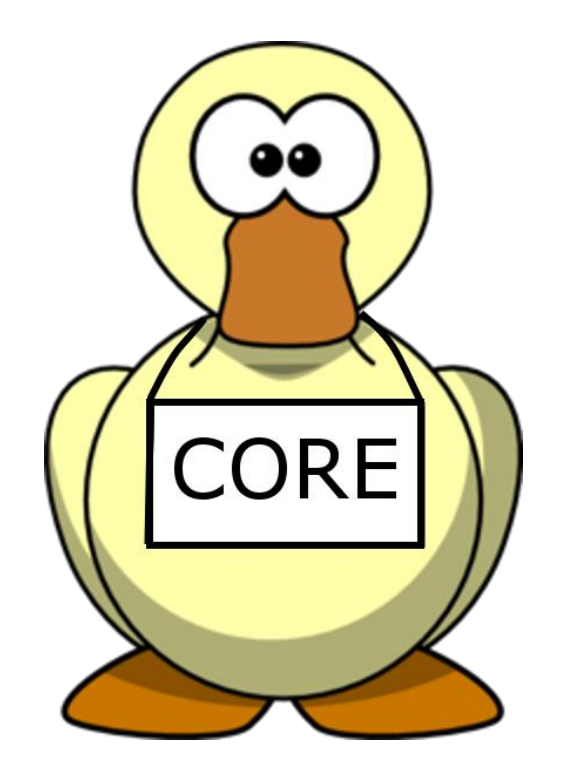

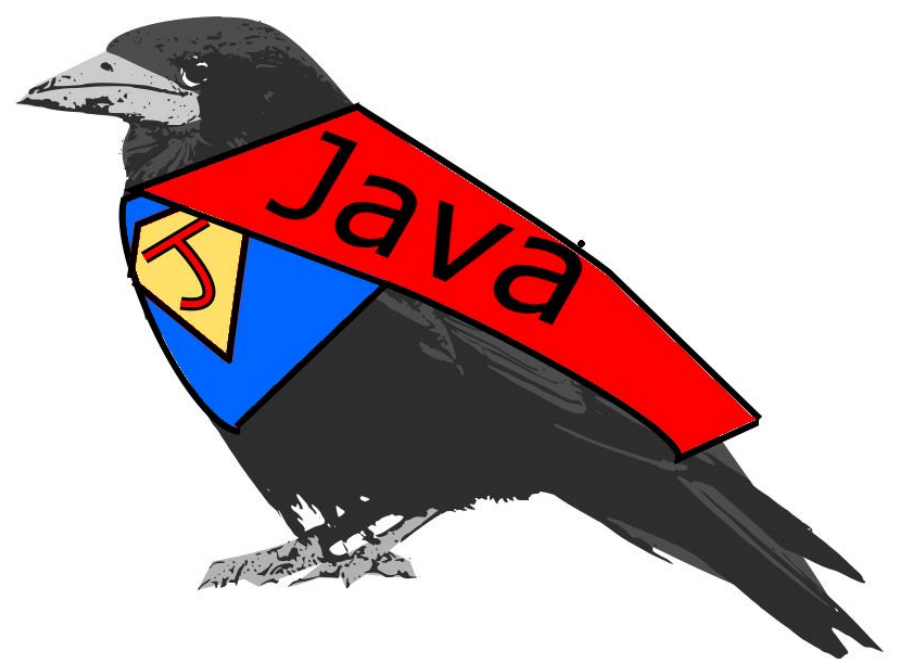

## Они так похожи...

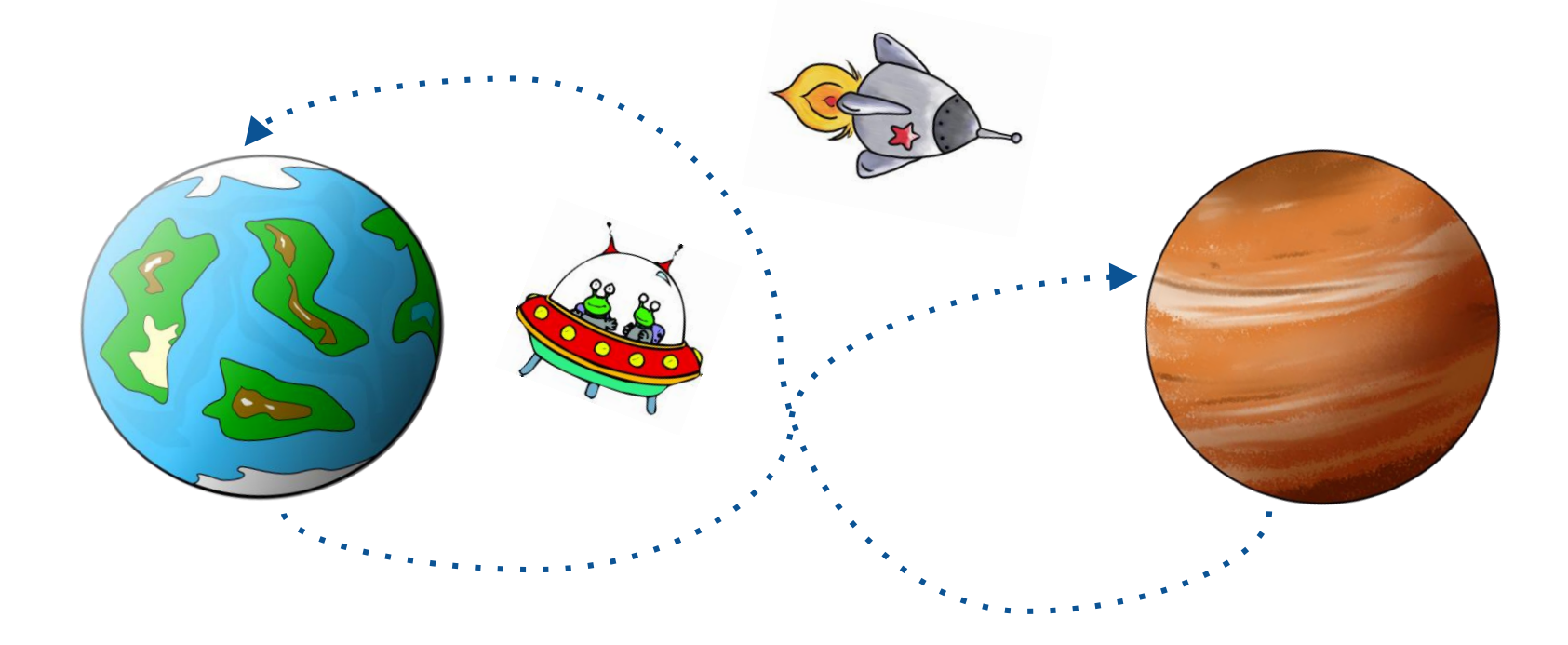

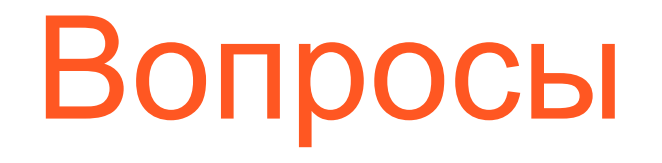

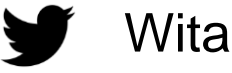

Witaly\_Ezepchuk

witaly@fast-report.com

Виталий Езепчук Программист Fast Reports Автор DocumentSprint

https://github.com/detrav/dotnext2017